2.271/1997; Decreto nº 7.174/2010. Vigência: 22/01/2018 a 23/02/2019. Valor Total: R\$10.894,12. Fonte: 112000000 - 2017NE800275. Data de Assinatura: 22/01/2018.

#### (SICON - 20/03/2018) 158137-26412-2018NE800073 CAMPUS INCONFIDENTES

#### **EXTRATO DE CONTRATO Nº 5/2018**

Contratante: Instituto Federal de Educacao, Ciencia e Tecnologia do Sul de Minas Gerais Campus Inconfidentes; CODIGO 4723; CONTRATADA: FERNANDA SILVEIRA, OBJETO: Servicos de Professor Substituto. ELEMENTO DE DESPESA: 3190.04: RETRIBUICAO: recebera mensalmente a soma da importancia correspondente a Classe D-I, Nivel 01, mais a Gratificacao de Retribuicao por Titulacao de acordo com a Carreira de Magisterio do Ensino Basico, Tecnico e Tecnologico, do Plano de Carreiras do Magisterio Federal, 40 horas semanais, nos termos da Lei n 12.772, de 28.12.2012. VIGENCIA: 14.03.2018 a 11.07.2018: DATA E ASSINATURA 14.03.2018: MIGUEL ANGEL ISAAC TOLEDO DEL PINO, pela Contratante e FERNANDA SILVEIRA, Contratada.

#### **EXTRATO DE REGISTRO DE PRECOS**

Especie: Ata de Registro de Precos referente ao Pregao Eletronico 26/2017; PROCESSO 23344.003064.2017-23; GERENCIADOR: Instituto Federal de Educacao, Ciencia e Tecnologia do Sul de Minas Gerais - Campus Inconfidentes, UASG 158305, Codigo 4723, OBJETO: Registro de precos para aquisicao de materiais permanentes. DATA DA ASSINATURA:18/01/2018; VIGENCIA: 12 meses; AMPARO LEGAL: Lei 8.666/93 e Decreto 7.892/13; Informo CNPJ, fornecedor, itens adjudicados e o valor total por item (R\$): 02.985.342/0001-33 GGL Industria de Moveis de Aco LTDA itens:1 (35.890,00); 2 (21.080,00); 04.063.503/0001-67 Santa Terezinha Comercio de Moveis EIRELI EPP itens: 3 (19.998,80); 4 (22.749,00).

#### CAMPUS MACHADO

#### **EXTRATO DE CONTRATO Nº 3/2018 - UASG 158304**

Processo: 23345003832201739. PREGÃO SISPP Nº 42/2017. Contratante: INSTITUTO FEDERAL DE EDUCACAO, -CIENCIA E TECNOLOGIA DO. CNPJ Contratado: 16667372000106.<br>Contratado : IDEAL TOPOGRAFIA PROJETOS E IDEAL TOPOGRAFIA PROJETOS E CONSTRUCOES LTDA. Objeto: Contratação de serviços de levantamento topográfico que serão prestados nas condições estabelecidas no Termo de referência. Fundamento Legal: Lei 8666/93 . Vigência: 07/02/2018 a 07/08/2018. Valor Total: R\$10.524,00. Fonte: 8100000000 - 2018NE800017. Data de Assinatura: 07/02/2018.

#### (SICON - 20/03/2018) 158304-26412-2018NE800027 CAMPUS MUZAMBINHO

#### **EXTRATO DE CONTRATO Nº 6/2018 - UASG 158303**

Processo: 23346000039201859. INEXIGIBILIDADE Nº 5/2018. Contratante: INSTITUTO FEDERAL DE EDUCACAO, -CIENCIA E TECNOLOGIA DO. CPF Contratado: 07301827628. Contratado : TATIANE LOURDES DE PAIVA OLIVEIRA-.Objeto: Prestação de serviços como professor Mediador no Curso de Pedagogia (EaD). Fundamento Legal: Lei 8666/93 e alterações . Vigência: 14/03/2018 a 31/12/2018. Valor Total: R\$15.600,00. Fonte: 8100000000 - 2018NE800096. Data de Assinatura: 14/03/2018.

(SICON - 20/03/2018) 158303-26412-2018NE800003

#### **AVISO DE LICITAÇÃO PREGÃO ELETRÔNICO Nº 3/2018 - UASG 158303**

Processo: 23346000060201854 . Objeto: Aquisição de Combustíveis Total de Itens Licitados: 00004. Edital: 21/03/2018 de 08h00 às 11h00 e de 13h00 às 17h00. Endereço: Estrada de Muzambinho Km 35 - Bairro Morro Preto - Cx Posta 02 Morro Preto - MUZAMBINHO - MG ou www.comprasgovernamentais.gov.br/edital/158303-05-3- 2018. Entrega das Propostas: a partir de 21/03/2018 às 08h00 no site www.comprasnet.gov.br. Abertura das Propostas: 05/04/2018 às 09h00 no site www.comprasnet.gov.br.

> FABIO DE OLIVEIRA ALMEIDA Pregoeiro

(SIDEC - 20/03/2018) 158303-26412-2018NE080003

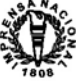

### CAMPUS PASSOS

#### **AVISO DE LICITAÇÃO PREGÃO ELETRÔNICO Nº 2/2018 - UASG 154810**

Processo: 23501000015201860 . Objeto: Aquisição futura e eventual de materiais para laboratório de rádio e estúdio de gravação de áudio para o Campus Passos do Instituto Federal de Educação, Ciência e Tecnologia do Sul de Minas Gerais. Total de Itens Licitados: 00014. Edital: 21/03/2018 de 08h00 às 12h00 e de 13h30 às 16h30. Endereço: Rua Mario Ribola, 409 - Penha Ii PASSOS - MG ou www.comprasgovernamentais.gov.br/edital/154810-05-2-2018. Entrega das Propostas: a partir de 21/03/2018 às 08h00 no site www.comprasnet.gov.br. Abertura das Propostas: 03/04/2018 às 09h30 no site www.comprasnet.gov.br.

> JUSSARA ALVES MONTEIRO Coordenadora de Administração Substituta

(SIDEC - 20/03/2018) 154810-26412-2018NE800009

#### **INSTITUTO FEDERAL DE EDUCAÇÃO, CIÊNCIA E TECNOLOGIA SUL-RIO-GRANDENSE**

CAMPUS PELOTAS - VISCONDE DA GRAÇA

#### **EXTRATO DE CONTRATO Nº 2/2018 - UASG 151895**

Nº Processo: 23341002896201752.

PREGÃO SRP № 13/2017. Contratante: INSTITUTO FEDERAL DE<br>EDUCACAO, -CIENCIA E TECNOLOGIA SUL. CNPJ Contratado: 02751521000106. Contratado : JEDISON VARGAS IACKS -.Objeto: Contratação de serviços de organização de formaturas com fornecimento de equipamentos e utensílios em regime de locação.<br>Fundamento Legal: Lei 8,666/93 e Legislação Correlata. Vigência:<br>08/03/2018 a 30/09/2018. Valor Total: R\$23.706,60. Fonte:<br>8100000000 - 2018NE800070. Data de

(SICON - 20/03/2018) 151895-26436-2018NE800032

#### **INSTITUTO FEDERAL DE EDUCAÇÃO, CIÊNCIA E TECNOLOGIA DO TOCANTINS**

#### CAMPUS GURUPI

## **EDITAL Nº 17, DE 19 DE MARÇO DE 2018 PROCESSO SELETIVO SIMPLIFICADO**

O DIRETOR-GERAL DO CAMPUS GURUPI, DO INSTITUTO FEDERAL DE EDUCAÇÃO, CIÊNCIA E TECNOLOGIA DO TOCANTINS, nomeado pela Portaria nº 451/2015/REITORIA/IFTO, de 26 de junho de 2015, publicada no Diário Oficial da União de 29 de junho de 2015, seção 2, no uso de suas atribuições legais e regimentais, torna público que estão abertas as inscrições para o Processo Seletivo Simplificado para Contratação de Professor Temporário para o Campus Gurupi/IFTO, no período de 19 a 28 de março de 2018, nos termos da Lei nº 8.745/93, com as modificações da Lei n°. 9.849/99, da Lei n°. 10.667/03, da Lei nº. 11.784/2008, Decreto n°. 4.748/03, Decreto n°. 7.312/2010 e Decreto n°. 7485/2011.

O prazo de validade da seleção é de 01 (um) ano, podendo ser prorrogado por igual período no interesse da administração, contados a partir da publicação da homologação do resultado final no Diário Oficial da União.

regime de trabalho, áreas, titulação mínima exigida, procedimentos de inscrição e seleção estão disponibilizados no Edital nº. 17/2018 no endereço eletrônico: http://www.ifto.edu.br/gurupi.

#### MARCELO ALVES TERRA

#### CAMPUS PARAÍSO DO TOCANTINS

#### **EXTRATO DE INEXIGIBILIDADE DE LICITAÇÃO Nº 10/2018 - UASG 158489**

Nº Processo: 23234003041201847 . Objeto: Curso Completo de Capacitação em Pregão Presencial e Pregão Eletrônico. Total de Itens Licitados: 00001. Fundamento Legal: Art. 25º, Inciso II da Lei nº 8.666 de 21/06/1993.. Justificativa: Para contratação de serviço técnico de natureza singular, para treinamento e aperfeiçoamento de servidor do IFTO. Declaração de Inexigibilidade em 19/03/2018. LAECIO VIEIRA DOS SANTOS JUNIOR. Coordenador de Compras e Licitação. Ratificação em 19/03/2018. ANTONIO DA LUZ JUNIOR. Diretor-geral. Valor Global: R\$ 3.800,00. CNPJ CONTRATADA : 58.170.994/0001-74 VIANNA &CONSULTORES ASSOCIADOS LTDA.

(SIDEC - 20/03/2018) 158489-26424-2017NE800010

# **EDITAL Nº 3/2018<br>SELEÇÃO PÚBLICA SIMPLIFICADA PARA PROFESSOR<br>SUBSTITUTO**

O INSTITUTO FEDERAL DE EDUCAÇÃO, CIÊNCIA E TECNOLOGIA DO TOCANTINS - CAMPUS PARAÍSO DO TOCANTINS, torna público que estarão abertas entre os dias 22 de março de 2018 a 02 de abril de 2018, as inscrições para o Processo Seletivo Simplificado para a contratação de Professor do Ensino Básico, Técnico e Tecnológico /Substituto do Campus Paraíso do Tocantins/IFTO, para o eixo de Ciências da Natureza e suas Tecnologias a nos termos da Lei nº 8.745/93 e alterações introduzidas pelas Leis nº 9.849/99 da Lei n° 10.667/03, Decreto n° 4.748/03 e MP 431/08.

1.1 O prazo de validade da seleção será de um ano, prorrogável por mais um ano, no interesse da administração, contados a partir da data da publicação do Edital de Homologação dos Resultados.

1.2 As informações sobre unidades, número de vagas, regime de trabalho, áreas, titulação mínima exigida, locais de inscrição, procedimentos de inscrição e seleção estarão disponibilizados no edital no endereço eletrônico http://paraiso.ifto.edu.br

> ANTONIO DA LUZ JUNIOR Diretor Geral

#### **INSTITUTO NACIONAL DE EDUCAÇÃO DE SURDOS**

#### **EXTRATO DE CONTRATO Nº 1/2018 - UASG 152005**

#### Nº Processo: 23121000226201796.

PREGÃO SISPP Nº 3/2018. Contratante: MINISTERIO DA<br>EDUCACAO -.CNPJ Contratado: 02512121000148. Contratado : CENTRO CATARINENSE DE APOIO A -AUDICAO - EIRELI. Objeto: Contratação de empresa especializada para fornecimento de 2 (dois) aparelhos audiológicos para realização de exame de audição em bebês. Fundamento Legal: De acordo com a lei 8666/93 e suas alterações. Vigência: 21/03/2018 a 05/04/2018. Valor Total: R\$126.679,00. Fonte: 8100000000 - 2018NE800058. Data de Assinatura: 07/03/2018.

(SICON - 20/03/2018) 152005-00001-2018NE800004

#### **INSTITUTO NACIONAL DE ESTUDOS E PESQUISAS EDUCACIONAIS ANÍSIO TEIXEIRA**

#### **EXTRATO DE CONTRATO Nº 8/2018 - UASG 153978**

Nº Processo: 23036003024201765.

PREGÃO SISPP Nº 2/2018. Contratante: INSTITUTO NACIONAL DE ESTUDOS E -PESQUISAS EDUCACIONAIS. CNPJ Contratado: 61383493000180. Contratado : SOMPO SEGUROS S.A. -.Objeto: Seguro Predial para cobertura do patrimônio mobiliário e imobiliário do INEP. Fundamento Legal: Lei 8.666/93. Vigência: 19/03/2018 a 18/03/2019. Valor Total: R\$31.600,00. Fonte: 8108000000 - 2018NE800292. Data de Assinatura: 19/03/2018.

(SICON - 20/03/2018) 153978-26290-2018NE800109

### **EDITAL Nº 16, DE 20 DE MARÇO DE 2018 EXAME NACIONAL DO ENSINO MÉDIO - ENEM 2018**

A PRESIDENTE DO INSTITUTO NACIONAL DE ESTUDOS E PESQUISAS EDUCACIONAIS ANÍSIO TEIXEIRA (INEP), no uso das atribuições que lhe confere o Decreto nº 6.317, de 20 de dezembro de 2007, e tendo em vista o disposto na Portaria/MEC nº 468, de 3 de abril de 2017, torna pública a realização do Enem 2018.<br>
1. DAS DISP

1.1 Este Edital, regido pela Portaria/MEC nº 468, de 3 de abril de 2017, dispõe sobre as diretrizes, os procedimentos e os prazos do Exame Nacional do Ensino Médio (Enem) 2018. É parte integrante deste Edital a Portaria/Inep nº 586, de 6 de julho de 2017, que trata da Comissão de Demandas, responsável por decisões excepcionais relacionadas ao Enem. 1.2 O Enem 2018 seguirá o cronograma abaixo:

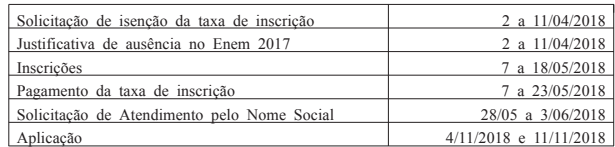

1.3 No Enem 2018, a solicitação de isenção da taxa de

inscrição será anterior à inscrição. Todos os interessados em fazer<br>o Enem 2018, isentos ou não, deverão fazer a inscrição.<br>1.3.1 O participante que teve concedida a isenção da taxa<br>de inscrição no Enem 2017 e que não tenh da taxa de inscrição no Enem 2018. A solicitação de isenção não

significa que a inscrição foi realizada.<br>
1.3.2 A justificativa de ausência no Enem 2017, para<br>
obtenção do Enem 2018, deverá ser<br>
feita das 10h (Horário de Brasília-DF) de 2 de abril de 2018 às<br>
23h59 (Horário de Brasília

As informações sobre número de vagas, remuneração,

justificativa de ausência deve ser feita, exclusivamente, pelo

endereço <http://enem.inep.gov.br/participante>.<br>1.4 A solicitação de isenção da taxa de inscrição do Enem 2018 deverá ser feita das 10h (Horário de Brasília-DF) de 2 de abril de 2018 às 23h59 (Horário de Brasília-DF) de 11 de abril de 2018. A solicitação deve ser feita, exclusivamente, pelo endereço

http://enem.inep.gov.br/participante>.<br>1.5 A inscrição do Enem 2018 deverá ser feita das 10h<br>(Horário de Brasília-DF) de 7 de maio de 2018 às 23h59 (Horário) de Brasília-DF) de 18 de maio de 2018. A inscrição deve ser feita, exclusivamente, pelo endereço<br>
<http://enem.inep.gov.br/participante>.<br>
1.6 O Enem 2018 será aplicado em todos os estados

brasileiros e no Distrito Federal, conforme Anexo I deste Edital. 1.7 A aplicação do Enem 2018 seguirá os horários abaixo:

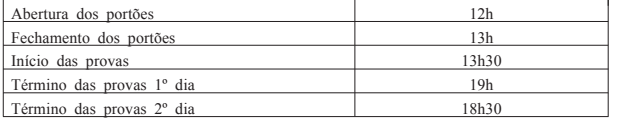

1.8 O Exame será aplicado por empresa contratada pelo Inep

1.9 O Enem 2018 para adultos submetidos a penas privativas de liberdade e adolescentes sob medidas socioeducativas, que incluam privação de liberdade (Enem PPL), terá edital próprio, que será divulgado, posteriormente, pelo Inep. 2. DOS OBJETIVOS 2.1 O Enem 2018 tem como principal finalidade a

avaliação individual do desempenho do participante ao final do ensino médio, em cumprimento ao disposto no art. 206, inciso VII; no art. 209, inciso II, ambos da Constituição Federal; no art. 9º, inciso VI, da Lei nº 9.394, de 20 de dezembro de 1996; no art. 1º, incisos II, IV, V, VII e VIII, da Lei nº 9.448, de 14 de março de 1997; e na Portaria/MEC nº 468, de 3 de abril de 2017.

2.2 Os resultados do Enem poderão:

2.2.1 possibilitar a constituição de parâmetros para a autoavaliação do participante, visando à continuidade de sua

formação e à sua inserção no mercado de trabalho; 2.2.2 permitir a criação de referência nacional para o aperfeiçoamento dos currículos do ensino médio; 2.2.3 ser usados como mecanismo único, alternativo ou

complementar para o acesso à educação superior, especialmente a ofertada pelas instituições federais de educação superior;

2.2.4 permitir o acesso do participante a programas governamentais de financiamento ou apoio ao estudante da educação superior;

2.2.5 ser utilizados como instrumento de seleção para ingresso nos diferentes setores do mundo do trabalho; 2.2.6 viabilizar o desenvolvimento de estudos e

indicadores sobre a educação brasileira. 2.3 A utilização dos resultados individuais do Enem como

mecanismo de acesso à educação superior ou em processos de seleção nos diferentes setores do mundo do trabalho é facultativa. 2.4 De acordo com o art. 38, inciso II, e o art. 44, inciso

II, ambos da Lei nº 9.394, de 20 de dezembro de 1996, é considerado "treineiro" o participante que tenha menos de 18 anos no primeiro dia de aplicação do Exame e que concluirá o ensino

médio após o ano letivo de 2018.<br>2.5 Os resultados individuais não poderão ser utilizados<br>pelo participante "treineiro" para as finalidades descritas nos itens<br>2.2.3 e 2.2.4. O participante "treineiro" deve estar ciente de

sua participação no Enem visa, exclusivamente, à autoavaliação. 2.6 O participante "treineiro" deverá declarar, no ato da inscrição, que tem ciência das condições descritas nos itens 2.4 e 2.5.

3. DA ESTRUTURA DO EXAME

3.1 O Enem 2018 será estruturado com base na matriz de referência disponível no Portal do Inep, no endereço

http://portal.inep.gov.br/enem>.<br>3.2 O Exame será constituído de redação em Língua Portuguesa e de quatro provas objetivas. Cada prova objetiva terá

45 questões de múltipla escolha. 3.3 As provas objetivas e a redação avaliarão as seguintes áreas de conhecimento do ensino médio e os respectivos componentes curriculares:

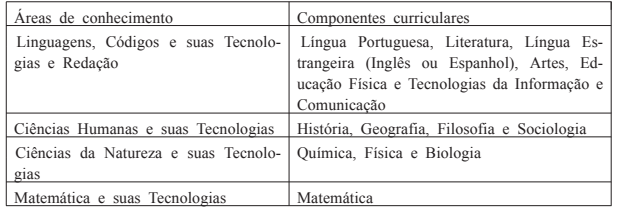

3.4 No primeiro dia do Exame (4 de novembro), serão aplicadas as provas de Linguagens, Códigos e suas Tecnologias, Redação e Ciências Humanas e suas Tecnologias. A aplicação terá cinco horas e trinta minutos de duração, contadas a partir da

autorização do aplicador para o início das provas. 3.5 No segundo dia do Exame (11 de novembro), serão aplicadas as provas de Ciências da Natureza e suas Tecnologias e Matemática e suas Tecnologias. A aplicação terá cinco horas de duração, contadas a partir da autorização do aplicador para o início das provas.

4. DA ISENÇÃO DA TAXA DE INSCRIÇÃO

4.1 Antes de efetuar sua solicitação de isenção, o participante deverá ler este Edital, seus anexos e os atos normativos neles mencionados, para certificar-se de que aceita todas as condições nele estabelecidas e que preenche todos os requisitos exigidos para a participação no Enem 2018.

4.2 Para solicitar a isenção da taxa de inscrição, o participante deve informar o número de seu Cadastro de Pessoa Física (CPF) e criar uma senha. A mesma senha será usada para efetuar a inscrição, para ter acesso ao Cartão de Confirmação da

Inscrição e, posteriormente, para ter acesso aos resultados. 4.2.1 Ao solicitar a isenção, o participante deverá, obrigatoriamente: 4.2.1.1 Informar um endereço de e-mail e um número de

telefone fixo e/ou de um celular válido.

4.2.1.1.1 O Inep utilizará o e-mail e/ou o número de telefone cadastrados para enviar ao participante informações relativas ao Exame. 4.2.1.1.2 O Inep não se responsabiliza pelo envio de

informações a terceiros decorrente de cadastramento indevido de email e/ou número de telefone pelo participante. 4.3 O participante é responsável pelo preenchimento

correto e exato das informações prestadas, inclusive as relacionadas ao Questionário Socioeconômico.

4.4 O participante é responsável pela correta inserção dos documentos solicitados.

4.5 O participante é responsável por verificar se a solicitação de isenção foi concluída com sucesso. 4.6 Os dados da situação do ensino médio e os informados

no Questionário Socioeconômico não poderão ser alterados. 4.7 A solicitação de isenção da taxa de inscrição deverá

ser feita das 10h (Horário de Brasília-DF) de 2 de abril de 2018 às 23h59 (Horário de Brasília-DF) de 11 de abril de 2018. A solicitação deve ser feita, exclusivamente, pelo endereço  $\langle$ http://enem.inep.gov.br/participante>.

4.8 Será isento da taxa de inscrição o participante que:

4.8.1 esteja cursando a última série do ensino médio no ano de 2018, em qualquer modalidade de ensino, em escola da rede pública declarada ao Censo da Educação Básica;

4.8.2 tendo participado do Encceja 2017, na modalidade do ensino médio, na aplicação Nacional, para Pessoas Privadas de Liberdade (PPL) ou no Exterior, tenha obtido proficiência que possibilite a certificação na área de conhecimento em que se inscreveu;

4.8.3 tenha cursado todo o ensino médio em escola da rede pública ou como bolsista integral na rede privada e tenha renda per capita igual ou inferior a um salário mínimo e meio, conforme art. 1º, parágrafo único, incisos I e II, da Lei nº 12.799, de 10 de abril

de 2013; 4.8.4 declare estar em situação de vulnerabilidade socioeconômica, por ser membro de família de baixa renda, nos termos do art. 4º, do Decreto nº 6.135, de 26 de junho de 2007, e que esteja inscrito no Cadastro Único para Programas Sociais do Governo Federal - CadÚnico, qual seja: renda familiar per capita de até meio salário mínimo ou que possua renda familiar mensal de até três salários mínimos.

4.8.4.1 O participante que solicitar isenção da taxa de inscrição por estar incluído no CadÚnico deverá informar o seu Número de Identificação Social (NIS) único e válido. 4.8.4.2 Os dados pessoais informados ou atualizados no

CadÚnico devem ser iguais aos dados cadastrados na Receita Federal para não inviabilizar a correspondência entre as informações. Antes de solicitar a isenção, o participante deverá

verificar a correspondência dessas informações pessoais. 4.8.4.3 Não serão aceitos protocolos de inscrição no CadÚnico.

4.8.4.4 Para análise da solicitação de isenção da taxa de inscrição, o Inep poderá consultar o órgão gestor do CadÚnico para verificar a conformidade da condição indicada pelo participante no Sistema de Isenção.

4.9 Para todos os casos de solicitação de isenção da taxa de inscrição, o participante deverá ter documentos que comprovem a condição declarada, sob pena de responder por crime contra a fé pública e de ser eliminado do Exame. 4.10 O Inep auditará a solicitação de isenção de taxa de

inscrição e exigir, a qualquer momento, documentos que comprovem a condição declarada, conforme disposto no art. 10, do

Decreto nº 83.936, de 6 de setembro de 1979. 4.10.1 Se for constatado que o participante declarou informações falsas ou inexatas, conseguindo uma isenção indevida, ele será eliminado do Exame e deverá ressarcir ao erário os custos referentes à taxa de inscrição. Também poderão ser aplicadas outras penalidades previstas em lei.

4.11 O Inep não se responsabiliza por solicitação de isenção de taxa de inscrição não recebida por quaisquer motivos de ordem técnica dos computadores, falhas de comunicação, procedimento indevido do participante e/ou out participante acompanhar a situação de sua solicitação.

4.12 O participante deverá fazer consulta individual ao resultado da sua solicitação de isenção da taxa de inscrição antes do período previsto para inscrição. O Inep dará acesso ao resultado pelo endereço <http://enem.inep.gov.br/participante>.

4.13 A aprovação da isenção da taxa de inscrição não significa que o participante já está inscrito no Enem 2018. O participante deverá fazer sua inscrição no Enem 2018, das 10h (Horário de Brasília-DF) de 7 de maio de 2018 às 23h59 (Horário de Brasília-DF) de 18 de maio de 2018. A inscrição deve ser feita,

exclusivamente, pelo endereço<br>
<http://enem.inep.gov.br/participante>.<br>
4.14 Não serão aceitas solicitações de isenção da taxa de

inscrição realizadas fora do Sistema de Isenção e fora do período de solicitação: das 10h (Horário de Brasília-DF) de 2 de abril de 2018 às 23h59 (Horário de Brasília-DF) de 11 de abril de 2018.

4.15 O participante que obtiver a isenção da taxa de inscrição do Enem 2018 e não comparecer às provas nos dois dias de aplicação deverá justificar sua ausência no Sistema de Isenção do Enem 2019, se desejar solicitar nova isenção para o Exame.

4.15.1 A justificativa a que se refere o item 4.15 deverá ser realizada, obrigatoriamente, mediante a inserção de atestado médico, documento judicial, certidão pública ou boletim de ocorrência que comprove e justifique a ausência no Exame. Não será aceita declaração emitida pelo próprio participante ou pelos pais ou responsáveis.

4.16 O participante que não se enquadrar nas situações citadas no item 4.8 deverá acessar o Sistema de Inscrição, conforme item 1.5 deste Edital, informar os dados solicitados, gerar a Guia de Recolhimento da União (GRU) e efetuar o pagamento da taxa de inscrição, conforme itens 9.2 e 9.3 deste Edital, para ter sua inscrição confirmada.

5. DA JUSTIFICATIVA DE AUSÊNCIA NO ENEM 2017

5.1 O participante que foi isento da taxa de inscrição do Enem 2017 e que não compareceu às provas nos dois dias de aplicação e desejar solicitar isenção da taxa de inscrição para o Enem 2018, deverá justificar sua ausência das 10h (Horário de Brasília-DF) de 2 de abril de 2018 às 23h59 (Horário de Brasília-DF) de 11 de abril de 2018, por meio do endereço  $\leq$ http://enem.inep.gov.br/participante>

5.2 Obrigatoriamente, a justificativa de ausência deverá ser realizada com a inserção de documentos, conforme Anexo III deste Edital, que comprovem o motivo que gerou a ausência. Todos os documentos deverão estar datados e assinados.

5.2.1 Não será aceito documento autodeclaratório emitido

pelo próprio participante ou pelos pais ou responsáveis. 5.2.2 Os documentos para justificativa de ausência devem conter todas as especificações citadas e apresentarem-se legíveis

para análise, sob pena de serem considerados documentos inválidos para o fim a que destinam. 5.2.3 Serão aceitos somente documentos nos formatos PDF, PNG ou JPG, com o tamanho máximo de 2MB.

5.2.4 Não serão aceitas justificativas de ausência no Enem 2017 realizadas fora do Sistema de Isenção e fora do período de solicitação: das 10h (Horário de Brasília-DF) de 2 de abril de 2018 às 23h59 (Horário de Brasília-DF) de 11 de abril de 2018.

5.2.5 O participante que concluir a solicitação de isenção não poderá substituir, posteriormente, o documento de justificativa de ausência ao Enem 2017 inicialmente enviado.

5.2.6 A justificativa será analisada e o resultado será disponibilizado ao participante no endereço <http://enem.inep.gov.br/participante>. O resultado também será encaminhado ao e-mail e/ou número de celular (via SMS) informados pelo participante.

5.3 Caso a justificativa de ausência não seja aprovada, o participante poderá solicitar recurso, no prazo máximo de cinco dias, pelo endereço <http://enem.inep.gov.br/participante>. O participante deverá inserir novos documentos para justificativa de ausência no Enem 2017.

5.4. O participante que não apresentar justificativa de ausência no Enem 2017 ou tiver a justificativa reprovada após o recurso e desejar se inscrever no Enem 2018 deverá efetuar pagamento equivalente ao valor da taxa de inscrição do Enem<br>2018. Para tanto, deverá acessar o Sistema de Inscrição, pelo<br>endereço <http://enem.inep.gov.br/participante>, informar os dados solicitados, gerar a Guia de Recolhimento da União (GRU Cobrança) e efetuar o pagamento da taxa de inscrição para ter sua inscrição no Enem 2018 confirmada.

5.5 A justificativa a que se refere o item 5.1 não caracteriza a isenção automática da taxa de inscrição do Enem 2018. Para obter a isenção da taxa de inscrição, o participante deverá cumprir uma das condições previstas no item 4.8 deste **Edital** 

5.6 O Inep não se responsabiliza por justificativa de ausência não recebida por quaisquer motivos de ordem técnica dos computadores, falhas de comunicação, congestionamento das linhas de comunicação, procedimento indevido do participante e outros fatores que impossibilitem a transferência de dados. É de responsabilidade exclusiva do participante acompanhar a situação de sua justificativa.

6. DO RECURSO DA SOLICITAÇÃO DE ISENÇÃO DA TAXA DE INSCRIÇÃO

6.1 Caso a solicitação de isenção da taxa de inscrição seja reprovada, o participante será comunicado por e-mail e/ou número de celular (via SMS) e Sistema de Isenção. O participante poderá solicitar recurso no prazo máximo de cinco dias pelo endereço <http://enem.inep.gov.br/participante>.

6.2 Para a solicitação de recurso, o participante deverá enviar nova documentação que comprove a situação de solicitação de isenção da taxa de inscrição, observando a opção escolhida, conforme Anexo II deste Edital, pelo endereço conforme Anexo II deste Edital, <http://enem.inep.gov.br/participante>.

6.3 Serão aceitos somente documentos nos formatos PDF, PNG ou JPG, com o tamanho máximo de 2MB.

6.4 Caso a solicitação de recurso seja reprovada, o resultado será encaminhado por e-mail e/ou número de celular (via SMS) informados pelo participante e estará disponível no endereço <http://enem.inep.gov.br/participante>

6.5 O PARTICIPANTE que tiver sua solicitação de recurso de isenção reprovada e desejar realizar o Enem 2018, deverá acessar o sistema de inscrição, conforme item 1.5 deste Edital, informar os dados solicitados, gerar a Guia de Recolhimento da União (GRU) pelo endereço: http://enem.inep.gov.br/participante e efetuar o pagamento da taxa de inscrição, conforme itens 9.2 e 9.3 deste Edital, para ter sua inscrição confirmada.

6.6 As informações prestadas no Sistema de Isenção são de inteira responsabilidade do participante. Se for constatado que o participante declarou informações falsas ou inexatas, ele será eliminado e poderá responder, a qualquer momento, por crime contra a fé pública.

6.7 O Inep não se responsabiliza por solicitação de recurso não recebida por quaisquer motivos de ordem técnica dos computadores, falhas de comunicação, congestionamento das linhas de comunicação, procedimento indevido do participante e/ou outros fatores que impossibilitem a transferência de dados. É de responsabilidade exclusiva do participante acompanhar a situação de sua solicitação de recurso.

7. DOS ATENDIMENTOS

7.1 O Inep, nos termos da legislação, assegurará Atendimento Especializado, Específico e/ou pelo Nome Social aos participantes que requererem e comprovarem a necessidade.

7.2 O participante que necessitar de Atendimento Especializado e/ou Específico deverá, no Sistema de Inscrição: 7.2.1 Informar a condição que motiva a solicitação de

atendimento, de acordo com as seguintes opções: 7.2.1.1 ATENDIMENTO ESPECIALIZADO: para pessoas com baixa visão, cegueira, visão monocular, deficiência física, deficiência auditiva, surdez, deficiência intelectual (mental), surdocegueira, dislexia, déficit de atenção, autismo e/ou discalculia.

7.2.1.2 ATENDIMENTO ESPECÍFICO: para gestante, lactante, idoso, estudante em classe hospitalar e/ou pessoa com outra condição específica.

7.2.2 Solicitar o auxílio de acessibilidade de que necessita, de acordo com as opções apresentadas: prova em braile, tradutorintérprete de Língua Brasileira de Sinais (Libras), vídeoprova em Libras (vídeo com a tradução de itens em Libras), prova com letra ampliada (fonte de tamanho 18 e com figuras ampliadas), prova com letra superampliada (fonte de tamanho 24 e com figuras ampliadas), guia-intérprete para pessoa com surdocegueira, ledor, transcritor, leitura labial, tempo adicional, sala de fácil acesso e/ou mobiliário acessível.

7.2.2.1 O participante que solicitar Atendimento Especializado para cegueira, surdocegueira, baixa visão e/ou visão monocular poderá utilizar material próprio: máquina Perkins, reglete, punção, sorobã ou cubaritmo, caneta de ponta grossa, assinador, régua, óculos especiais, lupa, telelupa, luminária e tábuas de apoio. O material será vistoriado pelo aplicador.

7.2.3 Dispor de documento legível que comprove a condição que motiva a solicitação de Atendimento Especializado, para ser considerado válido para análise, no qual devem conter: a) nome completo do participante;

b) diagnóstico com a descrição da condição que motivou a solicitação e o código correspondente à Classificação Internacional de Doença (CID 10). Os casos específicos serão tratados conforme item 7.2.3.1;

c) assinatura e identificação do profissional competente, com respectivo registro no Conselho Regional de Medicina (CRM), registro do Ministério da Saúde (RMS) ou registro de órgão competente.

d) formatação em PDF, PNG ou JPG, com o tamanho máximo de 2MB.

7.2.3.1 O participante com transtorno global do desenvolvimento (dislexia, discalculia e déficit de atenção) poderá apresentar declaração ou parecer, com seu nome completo, emitida e assinada por entidade ou profissional habilitado, na área da saúde ou similar, com a descrição do transtorno, a identificação da entidade e do profissional declarante.

7.2.3.2 Não serão aceitos documentos apresentados fora do Sistema de Inscrição, mesmo que estejam em conformidade, e fora do período (das 10h do dia 7 de maio de 2018 às 23h59 do dia 18 de maio de 2018, pelo horário de Brasília-DF).

7.2.3.3 O Inep não se responsabiliza pelo não recebimento dos documentos mencionados por quaisquer motivos de ordem técnica dos computadores, falhas de comunicação, congestionamento das linhas de comunicação, procedimento indevido do participante e/ou outros fatores que impossibilitem a transferência de dados. É de responsabilidade exclusiva do participante acompanhar a situação de sua inscrição.

7.3 Se o documento ou a declaração/parecer que motivou solicitação de Atendimento Especializado participante terá direito ao tempo adicional de 60 minutos em cada dia de realização do Exame, desde que o solicite no ato de inscrição, de acordo com o disposto no Decreto nº 3.298, de 20 de dezembro de 1999, no Decreto nº 5.296, de 2 de dezembro de 2004, na Lei nº 12.764, de 27 de dezembro de 2012, na Lei nº 13.146, de 6 de julho de 2015, e na Súmula nº 377, do Superior Tribunal de Justiça.

7.4 Em caso de reprovação, o participante será comunicado, por meio do e-mail e/ou celular, (via SMS), informados pelo próprio participante no ato da inscrição que, no prazo máximo de cinco dias, deverá enviar novo documento comprobatório pelo endereço: http://enem.inep.gov.br/participante. Caso o documento enviado não esteja de acordo com o solicitado, o participante não receberá o atendimento especializado e/ou tempo adicional.

7.5 A participante lactante que necessitar amamentar a criança durante a realização das provas poderá solicitar Atendimento Específico, nos termos deste Edital, indicando a opção "Lactante" em campo próprio no Sistema de Inscrição.

7.5.1 Nos dias de aplicação do Exame, a participante lactante deverá, obrigatoriamente, levar um acompanhante adulto, que ficará em sala reservada e será responsável pela guarda da criança enquanto a lactante estiver em sala de provas.

7.5.2 É proibido ao acompanhante da participante lactante ter acesso à sala de provas, sob pena de eliminação da participante.

7.5.3 O acompanhante da participante lactante deverá cumprir as obrigações deste Edital, inclusive as referentes à guarda de objetos, nos termos dos itens 14.12 e 14.13, e ser submetido ao

detector de metais, sob pena de eliminação da participante. 7.5.4 Durante a aplicação das provas, qualquer contato entre a participante lactante e o respectivo acompanhante deverá ser presenciado por um aplicador.

7.5.5 Não será permitida a entrada da criança e do acompanhante após o fechamento dos portões.

7.5.6 A participante lactante não poderá ter acesso à sala de provas acompanhada da criança. 7.5.7 Não será permitida a permanência da criança no

local de realização do Exame sem a presença de um acompanhante adulto.

7.6 O participante em situação de Classe Hospitalar poderá solicitar Atendimento Específico, nos termos deste Edital, indicando a opção "Classe Hospitalar" em campo próprio no Sistema de Inscrição.

7.6.1 É considerado participante em situação de Classe Hospitalar aquele cujo processo formal de escolarização ocorre no interior de instituição hospitalar ou afim, na condição de estudante internado para tratamento de saúde.

7.6.2 Não é considerado participante em situação de Classe Hospitalar aquele que, na data de aplicação do Enem, estiver internado para realização de partos, cirurgias ou tratamentos esporádicos, bem como pessoas que trabalham na área hospitalar.

7.6.3 O participante em situação de Classe Hospitalar deverá apresentar, durante o período de inscrição (item 1.5 deste Edital), declaração do hospital em que estiver internado para tratamento de saúde, informando a disponibilidade de instalações adequadas para a aplicação do Exame. A declaração deve conter: a) o nome completo do participante internado e o seu  $CPF$ 

b) o diagnóstico, com a descrição da condição que motivou a solicitação;

c) o nome e o endereço completo do hospital, com UF/município, bairro, logradouro e CEP; d) a assinatura e a identificação do médico e/ou

profissional especializado responsável. 7.6.3.1 A declaração do hospital deve conter todas as

especificações citadas e ser legível para análise. Caso contrário, a declaração será ser considerada inválida.

7.6.3.2 Serão aceitos somente documentos nos formatos PDF, PNG ou JPG, com o tamanho máximo de 2MB. 7.6.4 As solicitações reprovadas de Atendimento

Específico em Classe Hospitalar deverão ser consultadas no

endereço <http://enem.inep.gov.br/participante>.<br>7.6.5 Em caso de reprovação, o participante será comunicado por meio do e-mail e/ou celular (via SMS) informados no ato da inscrição. O participante deverá, então, no prazo máximo de cinco dias, enviar nova declaração do hospital, pelo endereço: http://enem.inep.gov.br/participante. Caso o documento enviado não esteja conforme o solicitado, o participante não receberá o Atendimento Especifíco em Classe Hospitalar.

7.7 Não serão aceitas, em nenhuma hipótese, solicitações de Atendimento Especializado ou Específico fora do Sistema Inscrição e do período de inscrição, conforme item 1.5 deste

Edital. 7.8 O participante travesti ou transexual (pessoa que se identifica e quer ser reconhecida socialmente em consonância com sua identidade de gênero), após sua inscrição, que desejar o Atendimento pelo Nome Social, poderá fazer a solicitação pelo endereço <http://enem.inep.gov.br/participante>, das 10h (Horário de Brasília-DF) de 28 de maio de 2018 às 23h59 (Horário de Brasília-DF) de 3 de junho de 2018.

7.8.1 O participante travesti ou transexual deverá apresentar documentos que comprovem a condição que motiva a solicitação de Atendimento pelo Nome Social. Os documentos necessários são:

a) fotografia atual, nítida, individual, colorida, com fundo branco que enquadre desde a cabeça até os ombros, de rosto inteiro, sem o uso de óculos escuros e artigos de chapelaria (boné, chapéu, viseira, gorro ou similares);

b) cópia digitalizada, frente e verso, de um dos documentos de identificação oficial com foto, válido, de acordo com o item 13.2 deste Edital;

c) cópia assinada e digitalizada do formulário de solicitação de Atendimento pelo Nome Social, disponível no endereço <http://enem.inep.gov.br/participante>, das 10h (Horário de Brasília-DF) de 28 de maio 2018 às 23h59 (Horário de Brasília-

DF) de 3 de junho de 2018. 7.8.1.1 Não serão aceitos documentos apresentados fora do endereço <http://enem.inep.gov.br/participante>, mesmo que estejam em conformidade e fora do período entre as 10h (Horário de de Brasília-DF) de 28 de maio de 2018 às 23h59 (Horário de Brasília-DF) de 3 de junho de 2018.

7.8.1.2 As solicitações de Atendimento pelo Nome Social reprovadas deverão ser consultadas no endereço \ttp://enem.inep.gov.br/participante>

7.8.1.3 Em caso de reprovação, o participante comunicado, por meio do e-mail e/ou celular, (via SMS), informados pelo próprio participante no ato da inscrição que, no prazo máximo de cinco dias, deverá enviar novo documento comprobatório, pelo endereço: http://enem.inep.gov.br/participante. Caso o documento enviado não esteja conforme o solicitado, o participante fará o Exame utilizando o Nome Civil.

7.8.1.4 O Inep não se responsabiliza pelo não recebimento dos documentos por quaisquer motivos de ordem técnica dos computadores, falhas de comunicação, congestionamento das linhas de comunicação e/ou procedimento indevido do participante, bem como por outros fatores que impossibilitem a transferência de dados, sendo de responsabilidade exclusiva do participante acompanhar a situação de sua inscrição.

7.9 O Inep tem o direito de exigir, a qualquer momento, documentos que atestem a condição que motiva a solicitação de Atendimento Especializado, Específico e/ou pelo Nome Social.

7.10 O participante deverá prestar informações exatas e fidedignas no Sistema de Inscrição quanto à condição que motiva a solicitação de atendimento e/ou de auxílio de acessibilidade, sob pena de responder por crime contra a fé pública e de ser eliminado do Exame, a qualquer tempo.

8. DA INSCRIÇÃO

8.1 Antes de efetuar sua inscrição, o participante deverá ler este Edital, seus anexos e os atos normativos neles mencionados para certificar-se de que aceita todas as condições estabelecidas e de que preenche todos os requisitos exigidos para a participação no Enem. O participante não poderá alegar desconhecimento das regras.

8.1.1 A inscrição do participante deve ser realizada no endereço http://enem.inep.gov.br/participante, no período entre às 10h (Horário de Brasília-DF) de 7 de maio de 2018 às 23h59 (Horário de Brasília-DF) de 18 de maio de 2018.

8.2 Para fazer a inscrição, o participante deverá informar o número de seu Cadastro de Pessoa Física (CPF) e do documento de identidade, bem como deverá criar uma senha.

8.3 O número de inscrição gerado e a senha cadastrada deverão ser anotados em local seguro. Eles serão solicitados para o acompanhamento da situação da inscrição na Página do Participante; para a consulta e a impressão do Cartão de Confirmação da Inscrição; para a obtenção dos resultados individuais via internet; e para a inscrição em programas de acesso à educação superior, programas de bolsa de estudos e/ou de financiamento estudantil, entre outros programas do Ministério da Educação.

8.4 A senha é pessoal, intransferível e de inteira responsabilidade do participante.

8.5 Caso o participante esqueça a senha cadastrada, terá a opção de recuperá-la pelo endereço http://enem.inep.gov.br/participante . A nova senha cadastrada será encaminhada por e-mail e/ou número de celular (via SMS) informados pelo participante.

8.6 Na inscrição, o participante deverá, obrigatoriamente: 8.6.1 Informar um endereço de e-mail único e válido, e um número de telefone fixo ou celular válidos.

8.6.1.1 O Inep utilizará o e-mail e/ou o número de celular cadastrados para enviar ao participante informações relativas ao Exame.

8.6.1.2 O Inep não se responsabiliza pelo envio de informações a terceiros decorrente de cadastramento indevido de email e/ou número de celular pelo participante.

8.6.2 Solicitar, se necessário, Atendimento Especializado, Específico e/ou pelo Nome Social, de acordo com as opções descritas no item 7 deste Edital.

8.6.3 Indicar o município onde deseja realizar o Exame. 8.6.4 Selecionar a língua (inglês ou espanhol) das questões

de língua estrangeira.<br>8.7 O partic participante é responsável pelo preenchimento correto e exato das informações prestadas ao Sistema de Inscrição,

inclusive as relacionadas ao Questionário Socioeconômico. 8.8 O participante é responsável pela correta inserção dos documentos solicitados.

8.9 O participante é responsável por verificar se a inscrição foi concluída com sucesso.

8.10 As alterações nos dados cadastrais relativos ao município de provas e à opção de língua estrangeira são permitidas apenas durante o período de inscrição: das 10h (Horário de Brasília-DF) de 7 de maio de 2018 às 23h59 (Horário de Brasília-DF) de 18 de maio de 2018.

8.11 Os dados da situação do ensino médio e os informados no Questionário Socioeconômico não poderão ser alterados.

8.12 O participante que prestar qualquer informação falsa ou inexata durante a inscrição, ou que não satisfizer todas as condições estabelecidas neste Edital e nos demais instrumentos normativos, terá a inscrição cancelada e anulados todos os atos dela decorrentes.

8.13 O Inep não se responsabiliza por inscrição não recebida por quaisquer motivos de ordem técnica dos computadores, falhas de comunicação, congestionamento das linhas de comunicação, procedimento indevido do participante e/ou outros fatores que impossibilitem a transferência de dados. É de responsabilidade exclusiva do participante acompanhar a situação de sua inscrição, assim como conferir seu local de realização das provas.

8.14 Não será permitida a inscrição condicional ou fora do prazo estabelecido neste Edital.

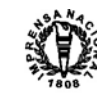

9. DO PAGAMENTO DA TAXA DE INSCRIÇÃO

9.1 O pagamento da taxa de inscrição do Enem 2018 destina-se ao participante que não solicitou isenção do pagamento da taxa de inscrição ou teve sua solicitação de isenção reprovada. Esse participante deverá realizar a inscrição para o Enem 2018 no endereço http://enem.inep.gov.br/participante, conforme item 1.5 deste Edital, informar os dados solicitados, gerar a Guia de Recolhimento da União (GRU) e efetuar o pagamento da taxa de inscrição.

9.2 O valor da taxa de inscrição será de R\$82,00 (oitenta e dois reais).

9.3 A taxa de inscrição deverá ser paga até o dia 23 de maio de 2018, respeitados os horários de compensação bancária, sob pena de a inscrição não ser confirmada.

9.4 Não haverá prorrogação do prazo para pagamento da<br>taxa de inscrição, ainda que o último dia do prazo, 23 de maio de<br>2018, seja feriado estadual, distrital ou municipal no local<br>escolhido pelo participante para o pagame

ser realizado por meio da Guia de Recolhimento da União (GRU Cobrança) e poderá ser efetuado em qualquer agência bancária, casa lotérica ou agência dos Correios, obedecendo aos critérios estabelecidos por esses correspondentes bancários.

9.6 A Guia de Recolhimento da União (GRU Cobrança) utilizada para o pagamento da taxa de inscrição do Enem 2018<br>deverá ser egrada, exclusivamente, no endereco  $\Gamma$  gerada, exclusivamente, <http://enem.inep.gov.br/participante>. Em caso de necessidade de reimpressão, o participante deverá gerar novamente a Guia de Recolhimento da União (GRU Cobrança) no mesmo endereço.

9.7 Não será confirmada a inscrição cujo pagamento tenha sido efetuado por meio de Guia de Recolhimento da União (GRU

Cobrança) gerada fora do Sistema de Inscrição. 9.8 O valor referente ao pagamento da taxa de inscrição não será devolvido em nenhuma hipótese, exceto em caso de cancelamento do Enem 2018.

9.9 É proibido transferir o valor referente ao pagamento da taxa de inscrição do Enem para outro participante.

9.10 A inscrição não será confirmada caso o valor do pagamento seja inferior a R\$ 82,00 (oitenta e dois reais).

9.11 A inscrição será confirma da somente após o processamento do pagamento da taxa de inscrição pelo Banco do Brasil.

10. DA CONFIRMAÇÃO DA INSCRIÇÃO

10.1 O participante que teve a solicitação de isenção da taxa de inscrição aprovada só terá a participação no Enem confirmada após a conclusão da inscrição, conforme item 1.5 deste Edital.

10.2 Caso a solicitação de isenção da taxa de inscrição ou o recurso sejam reprovados, o participante deverá realizar sua inscrição, conforme item 1.5 deste Edital, e efetuar o pagamento da taxa de inscrição até o dia 23 de maio de 2018, respeitados os horários de compensação bancária, sob pena de a inscrição não ser confirmada.

10.3 Para o participante não i sento, a inscrição será confirmada após o processamento do pagamento realizado até o dia 23 de maio de 2018, respeitando-se os horários de compensação bancária.

10.4 Não será confirmada a inscrição cujo pagamento não tenha sido efetuado até o dia 23 de maio de 2018, respeitados os horários de compensação bancária. 10.5 É de responsabilidade exclusiva do participante

acompanhar a situação de sua inscrição e a divulgação do seu local de prova pelo endereço <http://enem.inep.gov.br/participante>.

10.6 O Inep disponibilizará o Cartão de Confirmação da Inscrição no endereço <http://enem.inep.gov.br/participante>, em data a ser posteriormente divulgada. O Cartão informará o número de inscrição; a data, a hora e o local de aplicação das provas; a indicação do(s) atendimento(s) aprovado(s), caso tenha(m) sido<br>solicitado(s); e a opção de língua estrangeira selecionada.<br>10.7 É recomendado que o participante leve o Cartão de<br>Confirmação da Inscrição nos dois dias de ap

11. DO LOCAL DE REALIZAÇÃO DO EXAME

11.1 O Enem 2018 será aplicado em todos os estados e no

Distrito Federal, nos municípios indicados no Anexo I deste Edital. 11.2 O local de prova de cada participante será informado no Cartão de Confirmação da Inscrição, que será disponibilizado no

endereço <http://enem.inep.gov.br/participante>, e no aplicativo oficial do Enem.

11.3 É de responsabilidade exclusiva do participante acessar o Cartão de Confirmação da Inscrição.

11.4 O Inep tem o direito de acrescentar, suprimir ou substituir municípios relacionados no Anexo I deste Edital, visando à garantia das condições logísticas para a aplicação do Exame. Nesses casos, o participante será realocado para município próximo que atenda às condições logísticas.

11.5 O participante poderá efetuar alteração do município de provas somente pelo endereço <http://enem.inep.gov.br/participante>, no período de inscrição: das 10h (Horário de Brasília-DF) de 7 de maio de 2018 às 23h59 (Horário de Brasília-DF) de 18 de maio de 2018.

12. DOS HORÁRIOS

12.1 Nos dias de realização do Exame, os portões de acesso aos locais de provas serão abertos às 12h e fechados às 13h, de acordo com o Horário de Brasília-DF.

12.2 É proibida a entrada do participante que chegar ao local de prova após o fechamento dos portões.

12.3 É recomendado a todos os participantes que compareçam ao local de realização das provas até às 12h (Horário de Brasília-DF).

12.4 O acesso à sala de aplicação será permitido com a apresentação de documento de identificação válido, conforme itens 13.2, 13.4 e 13.5, e dentro do horário estabelecido neste Edital.

12.5 Após o fechamento dos portões, o participante não poderá permanecer no local de aplicação das provas, entendido como as dependências físicas onde será realizado o Exame, sem documento de identificação válido, conforme itens 13.2 e 13.4 deste Edital.

12.6 A aplicação das provas terá início às 13h30 (Horário de Brasília-DF) e será encerrada às 19h, no primeiro, e às 18h30, no segundo dia, ambos pelo Horário de Brasília-DF, em todos os estados e no Distrito Federal.

12.7 A partir das 13h (Horário de Brasília-DF) o participante deverá aguardar em sala de provas até que seja autorizado o início do Exame, às 13h30 (Horário de Brasília-DF), após procedimentos de verificação de segurança, sob pena de eliminação do Exame.

12.7.1 A ida ao banheiro, a partir das 13h (Horário de Brasília-DF), será permitida apenas com acompanhamento do fiscal, sob pena de eliminação do exame.

12.7.2 A ida ao banheiro antes das 13h (Horário de Brasília-DF), após procedimentos de identificação realizados na sala de provas, requer nova identificação do participante para retorno à sala de provas.

12.8 Todas as salas de prova terão um marcador de tempo para acompanhamento do horário.

13. DA IDENTIFICAÇÃO DO PARTICIPANTE

13.1 É obrigatória a apresentação de via original de documento oficial de identificação com foto para a realização das provas.

13.2 Consideram-se documentos válidos para identificação do participante: Cédulas de Identidade expedidas por Secretarias de Segurança Pública, Forças Armadas, Polícia Militar e Polícia Federal; identidade expedida pelo Ministério da Justiça para estrangeiros, inclusive aqueles reconhecidos como refugiados, em consonância com a Lei nº 9.474, de 22 de julho de 1997; Protocolo Provisório de Solicitação de Refúgio emitido pelo Departamento de Polícia Federal, por força dos arts. 21 e 22 da Lei nº 9.474, de 22 de julho de 1997; Carteira de Registro Nacional Migratório, de que trata a Lei nº 13.445 de 24 de maio de 2017; Documento Provisório de Registro Nacional Migratório, de que trata o Decreto nº 9.277 de 5 de fevereiro de 2018; identificação fornecida por ordens ou conselhos de classes que por lei tenha validade como documento de identidade; Carteira de Trabalho e Previdência Social, emitida após 27 de janeiro de 1997; Certificado de Dispensa de Incorporação; Certificado de Reservista; Passaporte; Carteira Nacional de Habilitação com fotografia, na forma da Lei nº 9.503, de 23 de setembro de 1997; identidade funcional em consonância com o Decreto nº 5.703, de 15 de fevereiro de 2006.

13.3 Não serão aceitos documentos de identificação que não estejam listados no item 13.2, como: protocolos; Certidão de Nascimento; Certidão de Casamento; Título Eleitoral; Carteira Nacional de Habilitação em modelo anterior à Lei nº 9.503, de 23 de setembro de 1997; Carteira de Estudante; Registro Administrativo de Nascimento Indígena (Rani); crachás e identidade funcional de natureza privada; ou ainda cópias de documentos válidos, mesmo que autenticadas, ou documentos digitais apresentados eletronicamente.

13.4 O participante impossibilitado de apresentar a via original de documento oficial de identificação com foto nos dias de aplicação por motivo de extravio, perda, furto ou roubo poderá realizar as provas, desde que:

13.4.1 Apresente boletim de ocorrência expedido por órgão policial há, no máximo, 90 dias do primeiro dia de aplicação do Exame; e

13.4.2 Submeta-se à identificação especial, com coleta de dados e da assinatura do participante em formulário próprio.

13.5 O participante que apresentar a via original do documento oficial de identificação com validade vencida e/ou com foto que não permita a completa identificação dos seus caracteres essenciais ou de sua assinatura poderá realizar as provas desde que se submeta à identificação especial, conforme item 13.4.2.

13.6 O Inep fará coleta de dado biométrico do participante durante a aplicação das provas. O participante que se negar, injustificadamente, a fornecer o dado biométrico será eliminado do Exame.

14. DAS ORIENTAÇÕES PARA A REALIZAÇÃO DAS **PROVAS** 

14.1 O participante somente poderá iniciar as provas após ler as instruções contidas na capa do Caderno de Questões, no Cartão-Resposta, na Folha de Redação e na Folha de Rascunho, observada a autorização do aplicador.

14.2 O participante deverá aguardar em sala de provas, das 13h às 13h30 (Horário de Brasília-DF), para iniciar suas provas, cumprindo as determinações do aplicador, sob pena de eliminação do Exame.

14.3 É de responsabilidade do participante destacar o Cartão-Resposta do Caderno de Questões, quando autorizado pelo aplicador.

14.3.1 O aplicador não substituirá o Cartão-Resposta por procedimento indevido do participante.

14.4 A ida ao banheiro, a partir das 13h (Horário de Brasília-DF), será permitida desde que o participante seja acompanhado pelo fiscal, sob pena de eliminação do Exame.

14.5 A ida ao banheiro antes das 13h (Horário de Brasília-DF), após procedimentos de identificação realizados na sala de provas, requer nova identificação para retorno à sala de provas.

14.6 São responsabilidades do participante a leitura e a conferência de seus dados registrados na capa do Caderno de Questões, no Cartão-Resposta, na Folha de Redação, na Lista de Presença, na Ficha para Coleta de Dado Biométrico, na Folha de

Rascunho e nos demais documentos do Exame. 14.7 O participante deverá, obrigatoriamente, assinar, nos espaços designados, o Cartão-Resposta referente a cada dia de provas, a Folha de Redação, a Lista de Presença, a Folha de Rascunho, a Ficha para Coleta de Dado Biométrico e demais documentos do Exame.

14.8 As respostas das provas objetivas e o texto da redação deverão ser transcritos, com caneta esferográfica de tinta preta, fabricada em material transparente, nos respectivos Cartões-Resposta e na Folha de Redação, que deverão ser entregues ao aplicador da sala ao término das provas. O não cumprimento desse procedimento impossibilitará a correção das provas. 14.9 Os três últimos participantes presentes na sala de

provas só serão liberados juntos, após assinatura da ata de sala. 14.10 É de responsabilidade do participante transcrever a frase contida na capa do Caderno de Questões para o Cartão-**Resposta** 

14.11 Nos dias de realização do Exame, o participante poderá ser submetido à revista eletrônica nos locais de provas, a qualquer momento, por meio do uso de detector de metais.

14.11.1 O participante que se recusar, injustificadamente, a submetido à revista eletrônica será eliminado do Exame a qualquer tempo.

14.12 Antes de ingressar na sala de provas, o participante deverá guardar, no envelope porta-objetos fornecido pelo aplicador, telefone celular e quaisquer outros equipamentos eletrônicos, desligados. Também deverão ser guardados os objetos relacionados nos itens 16.1.21 e 16.1.22, sob pena de eliminação do Exame.

14.13 O envelope porta-objetos deverá ser lacrado e identificado pelo participante antes de ingressar na sala de provas, ser mantido embaixo da carteira durante a realização das provas e permanecer lacrado até a saída definitiva do local de provas, sob pena de eliminação do Exame.

14.13.1 O Inep não se responsabiliza pela guarda, perda, extravio ou dano, durante a realização das provas, dos objetos citados no item 14.13, dos documentos de identificação ou de quaisquer outros equipamentos eletrônicos ou pertences do participante.

14.14 O participante não poderá, sob pena de eliminação, ausentar-se da sala de provas com o material de aplicação, exceto seu Caderno de Questões, desde que, neste caso, deixe a sala em definitivo nos últimos 30 minutos que antecedem o término da prova.

14.15 O participante só poderá fazer anotações relativas às suas respostas no Cartão-Resposta/Folha de Redação e no Caderno de Questões.

14.16 O participante não poderá utilizar o banheiro do local de aplicação após o término de sua prova e saída definitiva

da sala de provas. 14.17 O participante deverá reportar-se exclusivamente ao aplicador da sala no caso de qualquer ocorrência em relação ao seu Caderno de Questões, Cartão-Resposta, Folha de Redação e/ou demais documentos do Exame, para que sejam tomadas as providências cabíveis.

14.18 O participante não poderá apresentar-se no local de aplicação das provas sem documento de identificação válido, conforme itens 13.2 e 13.4 deste Edital; também não poderá aguardar fora do local de aplicação das provas. 14.19 O participante deverá aguardar para que o aplicador

proceda à coleta de seu dado biométrico durante a realização das provas.

14.20 Não haverá, por qualquer motivo, prorrogação do tempo previsto para a realização das provas ou para preenchimento do Cartão-Resposta ou da Folha de Redação, em razão de

afastamento do participante da sala de provas. 15. DAS OBRIGAÇÕES DO PARTICIPANTE

15.1 São obrigações do participante do Enem 2018:

15.1.1 Certificar-se de que preenche todos os requisitos<br>exigidos para a participação no Exame.<br>15.1.2 Certificar-se de todas as informações e regras<br>constantes deste Edital e das demais orientações que estarão<br>disponíveis aplicativo oficial do Enem.

15.1.3 Certificar-se, antes da inscrição, no endereço <http://enem.inep.gov.br/participante>, de que sua solicitação de isenção da taxa de inscrição e sua justificativa de ausência, se for o caso, foram aprovadas.

15.1.4 Guardar número de inscrição e senha.

15.1.5 Certificar-se, com antecedência, no endereço <http://enem.inep.gov.br/participante>, e/ou aplicativo do Enem, de que sua inscrição foi confirmada e do local onde fará as provas.

15.1.6 Chegar ao local das provas indicado no Cartão de Confirmação da Inscrição às 12h (Horário de Brasília-DF). 15.1.7 Aguardar na sala de provas, das 13h às 13h30

(Horário de Brasília-DF), para procedimentos de segurança.

15.1.8 Guardar, antes de entrar em sala de provas, em envelope porta-objetos, o telefone celular e quaisquer outros equipamentos eletrônicos desligados, além de outros pertences, sob pena de eliminação do Exame.

15.1.9 Não portar, ao ingressar em sala de provas, lápis, caneta de material não transparente, lapiseira, borrachas, livros, manuais, impressos, anotações e quaisquer dispositivos eletrônicos, tais como: wearable tech, máquinas calculadoras, agendas eletrônicas e/ou similares, telefones celulares, smartphones, tablets, ipods®, gravadores, pen drive, mp3 e/ou similar, relógio, alarmes

de qualquer espécie, chaves, fones de ouvido e/ou qualquer transmissor, gravador e/ou receptor de dados, imagens, vídeos e

mensagens, sob pena de eliminação. 15.1.10 Não utilizar, ao ingressar em sala de provas, óculos escuros e artigos de chapelaria, tais como: boné, chapéu, viseira, gorro ou similares, bem como durante a realização das provas.

15.1.11 Permitir que os artigos religiosos, como burca e quipá, sejam revistados pelo aplicador.

15.1.12 Permitir que os materiais próprios como máquina Perkins, reglete, punção, sorobã ou cubaritmo, caneta de ponta grossa, assinador, régua, óculos especiais, lupa, telelupa, luminária e/ou tábuas de apoio, sejam revistados pelo aplicador.

15.1.13 Não portar armas de qualquer espécie, exceto para os casos previstos no art. 6º da Lei 10.826 de 22 de dezembro 2003. Caso o participante apresente autorização para o porte de armas, deverá realizar o Exame em Sala Extra.

15.1.14 Manter o envelope porta-objetos lacrado e identificado até a saída definitiva do local de provas.

15.1.15 Destacar, antes de iniciar as provas e quando autorizado pelo aplicador, o Cartão-Resposta do Caderno de Questões, e ou verificando se o Caderno de Questões contém a quantidade de questões indicadas no Cartão-Resposta e qualquer defeito gráfico que impossibilite a resolução das questões.

15.1.16 Ler e conferir todas as informações registradas no Caderno de Questões, no Cartão-Resposta, na Folha de Redação, na Lista de Presença, na Folha de Rascunho e nos demais documentos do Exame

15.1.17 Marcar a cor da capa do seu Caderno de Questões no respectivo Cartão-Resposta, quando solicitado pelo aplicador. 15.1.18 Transcrever as respostas das provas objetivas e a

redação, exclusivamente, nos respectivos Cartões-Resposta e na Folha de Redação, de acordo com as instruções contidas nesses instrumentos.

15.1.19 Entregar ao aplicador o Cartão-Reposta, a Folha de Redação, a Ficha para Coleta de Dado Biométrico e a Folha de Rascunho ao deixar em definitivo a sala de provas.

15.1.20 Cumprir as determinações deste Edital e do aplicador de sala.

16. DAS ELIMINAÇÕES

16.1 Será eliminado do Exame o participante que, a qualquer momento e sem prejuízo de demais penalidades previstas em lei:

16.1.1 Prestar, em qualquer documento ou no Sistema de Inscrição, declaração falsa ou inexata.

16.1.2 Perturbar, de qualquer modo, a ordem no local de aplicação das provas, o que será considerado comportamento indevido.

16.1.3 Comunicar-se verbalmente, por escrito ou por qualquer outra forma, com qualquer pessoa que não seja o aplicador ou o fiscal, a partir das 13h (Horário de Brasília-DF). 16.1.4 Portar, após entrar na sala de provas, qualquer tipo

de equipamento eletrônico e/ou de comunicação. 16.1.5 Utilizar, ou tentar utilizar, meio fraudulento em

benefício próprio ou de terceiros em qualquer etapa do Exame. 16.1.6 Utilizar livros, notas ou impressos durante a aplicação do Exame.

16.1.7 Ausentar-se da sala de provas, a partir das 13h (Horário de Brasília-DF), sem o acompanhamento de um fiscal. 16.1.8 Ausentar-se da sala de provas, em definitivo, antes

de decorridas duas horas do início das provas. 16.1.9 Não entregar ao aplicador, ao terminar as provas, o

Cartão-Resposta, a Folha de Redação, a Ficha para Coleta de Dado Biométrico e a Folha de Rascunho.

16.1.10 Não entregar ao aplicador o Cartão-Resposta e a Folha de Redação após decorridas 5h30 de provas, do primeiro dia, e 5h de provas, do segundo.

16.1.11 Realizar qualquer espécie de consulta ou comunicação, com qualquer pessoa, a partir das 13h (Horário de Brasília-DF).

16.1.12 Não entregar ao aplicador o Caderno de Questões, exceto se deixar em definitivo a sala de provas nos 30 minutos que antecedem o término das provas.

16.1.13 Ausentar-se da sala com o Cartão-Resposta ou qualquer material de aplicação, com exceção do Caderno de Questões, ao deixar em definitivo a sala de provas nos 30 minutos que antecedem o término das provas.

16.1.14 Descumprir as orientações da equipe de aplicação durante a realização do Exame.

16.1.15 Violar quaisquer das vedações constantes dos itens 7.5.2 e 7.5.3 deste Edital.

16.1.16 Recusar-se, injustificadamente, a ser submetido à revista eletrônica e à coleta de dado biométrico, ou a ter seus objetos revistados eletronicamente.

16.1.17 Não aguardar em sala de provas, das 13h às 13h30 (Horário de Brasília-DF), para procedimentos de segurança. 16.1.18 Iniciar as provas antes das 13h30 (Horário de

Brasília-DF). 16.1.19 Não permitir que os artigos religiosos, como burca

e quipá, sejam revistados pelo aplicador. 16.1.20 Portar, ao ingressar em sala de provas, lápis; caneta de material não transparente; lapiseira; borrachas; corretivos, livros, manuais, impressos e anotações; quaisquer dispositivos eletrônicos, como wearable tech, máquinas calculadoras, agendas eletrônicas ou similares; telefones celulares; smartphones; tablets; ipods; gravadores; pen drive; mp3 ou similar; relógio; alarmes de qualquer espécie; chaves; fones de ouvido ou qualquer transmissor,

gravador ou receptor de dados, imagens, vídeos e mensagens.

16.1.21 Usar óculos escuros e/ou artigos de chapelaria (boné, chapéu, viseira, gorro ou qualquer acessório que cubra os cabelos ou as orelhas).

16.1.22 Não permitir que os materiais próprios, como máquina Perkins, reglete, punção, sorobã ou cubaritmo, caneta de ponta grossa, assinador, régua, óculos especiais, lupa, telelupa, luminária e/ou tábuas de apoio, sejam revistados pelo aplicador.

16.1.23 Não manter o envelope porta-objetos lacrado e identificado até a saída definitiva do local de provas.

16.1.24 Portar armas de qualquer espécie, exceto para os casos previstos no art. 6º da Lei nº 10.826, de 22 de dezembro de 2003. Caso o participante apresente autorização para o porte de

armas, deverá realizar o Exame em sala especial. 16.1.25 Receber, de qualquer pessoa, informações referentes ao conteúdo das provas.

16.1.26 Realizar anotações em outros objetos ou qualquer documento que não seja o Cartão-Resposta, o Caderno de Questões, a Folha de Redação e a Folha de Rascunho. 16.1.27 Apresentar-se no local de provas sem documento

de identificação válido, conforme este Edital.

16.1.28 Usar qualquer dispositivo eletrônico no local de provas, entendido como as dependências físicas onde será realizado o Exame.

16.1.29 Antes de ingressar na sala de provas, não desligar telefone celular e quaisquer outros equipamentos eletrônicos, não mantê-los, juntamente com outros objetos, no envelope portaobjetos fornecido pelo aplicador. 16.1.29.1 O envelope porta-objetos deverá ser lacrado e

identificado pelo participante antes de ingressar na sala de provas.

16.1.29.2 O envelope porta-objetos deverá ser necessariamente mantido embaixo da carteira durante a realização das provas.

17 DA CORREÇÃO DAS PROVAS

17.1 Serão corrigidas somente as redações transcritas para a Folha de Redação e as respostas efetivamente marcadas no Cartão-Resposta sem emendas ou rasuras, com caneta esferográfica de tinta preta.

17.2 Os rascunhos e as marcações assinaladas nos Cadernos de Questões não serão corrigidos.

17.3 O preenchimento do Cartão-Resposta e da Folha de Redação deve, necessariamente, ser realizado com caneta esferográfica de tinta preta, fabricada em material transparente, de acordo com as instruções apresentadas, sob pena da impossibilidade de leitura óptica do Cartão-Resposta e da Folha de Redação.

17.4 O cálculo das proficiências dos participantes, a partir de suas respostas às questões de múltipla escolha das provas objetivas, terá como base a Teoria de Resposta ao Item (TRI). O documento com a metodologia utilizada e com os critérios adotados pela banca poderá ser consultado no Portal do Inep, no

endereço <http://portal.inep.gov.br/enem>.<br>
17.5 A nota da redação, variando entre 0 (zero) e 1000<br>
(mil) pontos, será atribuída respeitando-se os critérios<br>
disponibilizados no Portal do Inep, no endereço<br>
<http://portal. Enem 2018.

17.6 A redação será corrigida por dois corretores de forma independente.

17.6.1 Cada corretor atribuirá uma nota entre 0 (zero) e 200 (duzentos) pontos para cada uma das cinco competências.

17.6.2 A nota total de cada corretor corresponde à soma das notas atribuídas a cada uma das competências. 17.6.3 Considera-se a existência de discrepância entre dois

corretores se suas notas totais diferirem em mais de 100 (cem) pontos ou se a diferença de suas notas em qualquer uma das competências for superior a 80 (oitenta) pontos.

17.7 A nota final da redação do participante será atribuída da seguinte forma:

17.7.1 Caso não haja discrepância entre os dois corretores, a nota final do participante será a média aritmética das notas totais atribuídas pelos dois corretores.

17.7.2 Caso haja discrepância entre os dois corretores, haverá recurso de ofício (automático) e a redação será corrigida, de forma independente, por um terceiro corretor.

17.7.2.1 Caso não haja discrepância entre o terceiro corretor e os outros dois corretores ou caso haja discrepância entre o terceiro corretor e apenas um dos corretores, a nota final do participante será a média aritmética entre as duas notas totais que mais se aproximarem, sendo descartada a outra nota.

17.7.2.2 Na ocorrência do previsto no item 17.7.2 e sendo a nota total do terceiro corretor equidistante das notas totais atribuídas pelos outros dois corretores, a redação será corrigida por uma banca composta por três corretores, que atribuirá a nota final

do participante, sendo descartadas as notas anteriores. 17.7.2.3 Caso o terceiro corretor apresente discrepância com os outros dois corretores, haverá novo recurso de ofício e a redação será corrigida por uma banca composta por três corretores que atribuirá a nota final ao participante, sendo descartadas as notas anteriores.

17.8 A banca avaliadora poderá atribuir nota 0 (zero) à redação que:

17.8.1 não atender à proposta solicitada ou que possua outra estrutura textual que não seja a estrutura dissertativo-argumentativa, o que configurará "Fuga ao tema/não atendimento à estrutura dissertativo-argumentativa";

17.8.2 não apresente texto escrito na Folha de Redação,

que será considerada "Em Branco"; 17.8.3 apresente até 7 linhas, qualquer que seja o conteúdo, que configurará "Texto insuficiente";

17.8.3.1 as linhas com cópia de textos motivadores apresentados no Caderno de Questões serão desconsideradas para efeito de correção e de contagem do número mínimo de linhas. 17.8.4 apresente impropérios, desenhos e outras formas

propositais de anulação.<br>17.8.5 apresente narte do texto deliberadamente desconectada com o tema proposto.

17.9 Na correção da redação do participante surdo ou com deficiência auditiva, serão adotados mecanismos de avaliação coerentes com o aprendizado da língua portuguesa como segunda língua, de acordo com o Decreto nº 5.626, de 22 de dezembro de  $2005$ 

17.10 Na correção da redação do participante com dislexia, serão adotados mecanismos de avaliação que considerem as características linguísticas desse transtorno específico.

18. DOS RESULTADOS

18.1 Os gabaritos das provas objetivas serão divulgados no Portal do Inep, no endereço <http://portal.inep.gov.br/enem>, e no aplicativo oficial do Enem até o terceiro dia útil após a realização das últimas provas.

18.2 O participante poderá ter acesso aos seus resultados individuais do Enem 2018, em data a ser divulgada posteriormente, mediante inserção do número do CPF e da senha, no endereço <http://enem.inep.gov.br/participante> ou no aplicativo oficial do Enem 2018.

18.3 Os resultados do Enem, para fins exclusivos de autoavaliação de conhecimentos do participante "treineiro", serão divulgados 60 dias após a disponibilização dos resultados do Exame, nos termos previstos no item acima.

18.4 O participante poderá ter acesso à vista de sua prova de redação exclusivamente para fins pedagógicos, após a divulgação do resultado, em data a ser divulgada posteriormente. A vista da prova de redação será disponibilizada no endereço <http://enem.inep.gov.br/participante>.

18.5 Os resultados individuais do Enem 2018 não serão divulgados por outros meios de publicação ou instrumentos similares que não o explicitado neste Edital. 18.6 Somente o participante poderá autorizar a utilização

dos resultados que obteve no Enem 2018 para fins de publicidade

e premiação, entre outros. 18.7 A utilização dos resultados individuais do Enem 2018 para fins de seleção, classificação e/ou premiação não é de responsabilidade do Inep.

18.8 O Inep fornecerá Boletim Individual de Resultado do Enem 2018 mediante informação do CPF e da senha, no endereço <http://enem.inep.gov.br/participante> e no aplicativo oficial do Enem.

18.9 O Inep não fornecerá atestados, certificados ou certidões relativas à classificação ou nota do participante no Exame.

18.10 Os resultados do Enem 2018 poderão ser utilizados como mecanismo único, alternativo ou complementar de acesso à educação superior, desde que exista adesão por parte das instituições de educação superior (IES). A adesão não supre a faculdade legal concedida a órgãos públicos e a instituições de ensino de estabelecer regras próprias de processo seletivo para ingresso na educação superior.

18.11 A inscrição do participante no Enem caracterizará seu formal consentimento para a disponibilização das suas notas e informações, incluindo as do Questionário Socioeconômico, aos programas governamentais do Ministério da Educação e processos seletivos de ingresso à educação superior. 18.12 O Inep encaminhará os dados e os resultados dos

participantes do Enem à Secretaria de Educação Superior do Ministério da Educação (Sesu/MEC) e às instituições de educação superior públicas ou privadas, de acordo com critérios, diretrizes e procedimentos definidos em regulamentação específica de cada ente.

18.13 As regras dos itens 18.10, 18.11 e 18.12 não se aplicam aos resultados individuais dos participantes "treineiros". 19. DAS DISPOSIÇÕES FINAIS

19.1 O Inep disponibilizará Declaração de Comparecimento exclusivamente no endereço <http://enem.inep.gov.br/participante>, mediante informação de CPF e senha. O participante interessado deverá apresentar a declaração impressa ao aplicador, em cada dia de prova, para preenchimento e confirmação de sua presença no Exame.

19.2 O Inep não se responsabiliza pela guarda, perda, extravio ou dano dos objetos citados no item 15.1.9, dos documentos de identificação ou de quaisquer outros equipamentos eletrônicos ou pertences do participante durante a realização das provas,

19.3 O participante afetado por problemas logísticos durante a aplicação poderá solicitar reaplicação do Exame em até cinco dias úteis após o último dia de aplicação (11 de novembro), no endereço <http://enem.inep.gov.br/participante>. Os casos serão<br>julgados, individualmente, pela Comissão de Demandas. A<br>aprovação ou a reprovação da solicitação será comunicada por emaile/ou número de celular (via SMS) cadastrados pelo participante.

19.4 O participante em situação de Classe Hospitalar que não tiver solicitado o Atendimento Específico no ato da inscrição poderá solicitá-lo via central de atendimento ao cidadão (0800616161). As solicitações serão analisadas pela Comissão de Demandas para verificar a viabilidade logística para o seu atendimento na aplicação regular. Caso não seja possível, o participante nessa condição será atendido no período de reaplicação, a ser divulgado por e-mail e/ou número de celular (via SMS) cadastrados pelo participante no ato da inscrição.

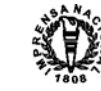

### 58 *ISSN 1677-7069* **Diário Oficial da União - Secão** 3 Nº 55, quarta-feira, 21 de março de 2018

19.5 O participante que prestar qualquer informação falsa ou inexata, tanto ao solicitar isenção da taxa de inscrição quanto ao<br>apresentar justificativa de ausência no Enem 2017 e se inscrever no<br>Exame, ou ainda, que não satisfizer todas as condições<br>estabelecidas neste Edital e/ decorrentes

19.6 O participante não poderá realizar o Exame fora dos espaços físicos, das datas e dos horários definidos pelo Inep. 19.7 O não comparecimento às provas em datas e horários

informados pelo Inep caracterizará ausência do participante, não havendo segunda oportunidade para a realização das provas.

19.8 As informações pessoais, educacionais e socioeconômicas, e os resultados individuais do Enem somente poderão ser divulgados mediante a autorização expressa do participante, exceto as situações previstas no item 18.11 deste

Edital. 19.9 A inscrição do participante implica a aceitação das disposições, das diretrizes e dos procedimentos do Enem 2018 contidos neste Edital.

19.10 Os casos omissos e as eventuais dúvidas referentes a este Edital serão resolvidos e esclarecidos pelo Inep.

#### MARIA INÊS FINI

#### ANEXO I

UF MUNICIPIO AC ACRELANDIA AC BRASILEIA AC CRUZEIRO DO SUL AC EPITACIOLANDIA AC FEIJO AC MANCIO LIMA<br>AC MARECHAL THAUMATURGO<br>AC MARECHAL THAUMATURGO<br>AC PLACIDO DE CASTRO<br>AC PORTO WALTER<br>AC RIO BRANCO<br>AC SANTA ROSA DO PURUS<br>AC SENA MADUREIRA<br>AC SENADOR GUIOMARD<br>AC TARAUACA AC XAPURI<br>AL ARAPIRACA<br>AL ARAPIRACA<br>AL ATALAIA<br>AL BATALHA<br>AL BOCA DA MATA<br>AL CAMPO ALEGRE<br>AL CORURIPE<br>AL CORURIPE<br>AL DELMIRO GOUVEIA<br>AL GIRAU DO PONCIANO<br>AL GIRAU DO PONCIANO<br>AL IGACI AL MARECHAL DEODORO AL OLHO D AGUA DAS FLORES AL PALMEIRA DOS INDIOS AL PENEDO<br>AL PILAR<br>AL PORTO CALVO<br>AL RIO LARGO<br>AL SANTANA DO IPANEMA<br>AL SAO JOSE DA TAPERA<br>AL SAO MIGUEL DOS CAMPOS<br>AL SAO MIGUEL DOS CAMPOS<br>AL TEOTONIO VILELA<br>AL TRAIPU<br>AL VICOSA<br>AL VICOSA<br>AM ALVARAES AM ANAMA AM ANORI AM APUI AM AUTAZES AM BARCELOS AM BARREIRINHA AM BENJAMIN CONSTANT AM BERURI AM BOA VISTA DO RAMOS AM BOCA DO ACRE AM BORBA AM CAAPIRANGA AM CANUTAMA AM CARAUARI<br>AM CAREIRO<br>AM COARI<br>AM COARI<br>AM CODAJAS<br>AM EIRUNEPE<br>AM EIRUNEPE<br>AM HUMAITA<br>AM IRANDUBA<br>AM IRANDUBA<br>AM ITACOATIARA<br>AM ITAMARATI<br>AM JAPURA<br>AM JAPURA<br>AM JUTAI

AM LABREA AM MANACAPURU AM MANAQUIRI AM MANAUS AM MANICORE AM MARAA AM MAUES<br>AM NHAMUNDA<br>AM NOVA OLINDA DO NORTE<br>AM NOVO AIRAO<br>AM NOVO ARIPUANA<br>AM PARINTINS<br>AM PARINTINS<br>AM RESIDENTE FIGUEIREDO<br>AM RANTA ISABEL DO RIO NEGRO<br>AM SANTA ISABEL DO ICA<br>AM SANTA ISABEL DO ICA<br>AM SAO GABRIEL DA CAC AM SILVES AM TABATINGA AM TAPAUA AM TEFE AM TONANTINS AM UARINI AM URUCARA<br>AM URUCURITUBA<br>AP AMAPA<br>AP LARANJAL DO JARI<br>AP MACAPA AP MAZAGAO AP OIAPOQUE AP PORTO GRANDE AP SANTANA AP TARTARUGALZINHO BA ALAGOINHAS BA AMARGOSA BA AMELIA RODRIGUES BA ARACI<br>BA BAIXA GRANDE<br>BA BARRA<br>BA BARRA DA ESTIVA<br>BA BARRA DO CHOCA<br>BA BARRA DO CHOCA<br>BA BARREIRAS<br>BA BOQUIRA<br>BA BREJOES<br>BA BROTAS DE MACAUBAS<br>BA BRUMADO<br>BA BUERAREMA<br>BA CACHOEIRA<br>BA CACHOEIRA BA CACULE BA CAETITE BA CAMACAN BA CAMACARI BA CAMAMU BA CAMPO FORMOSO BA CANARANA BA CANAVIEIRAS BA CANDEIAS BA CANDIDO SALES BA CANSANCAO BA CAPIM GROSSO BA CARAVELAS BA CARINHANHA BA CASA NOVA BA CASTRO ALVES BA CATU BA CICERO DANTAS BA COARACI BA COCOS BA CONCEICAO DA FEIRA BA CONCEICAO DO COITE BA CONCEICAO DO JACUIPE BA CORACAO DE MARIA BA CORDEIROS BA CORRENTINA BA CRUZ DAS ALMAS BA CURACA<br>BA DIAS D AVILA<br>BA ENTRE RIOS<br>BA ESPLANADA<br>BA EUCLIDES DA CUNHA BA EUNAPOLIS BA FEIRA DE SANTANA BA GANDU BA GOVERNADOR MANGABEIRA BA GUANAMBI BA IBICARAI BA IBITITA BA IBOTIRAMA BA ILHEUS BA INHAMBUPE BA IPIAU BA IPIRA BA IRAQUARA BA IRARA

BA IRECE

BA ITABELA BA ITABERABA BA ITABUNA BA ITAJUIPE BA ITAMARAJU BA ITAMBE BA ITANHEM BA ITAPARICA BA ITAPETINGA BA JACOBINA<br>BA JAGUAQUARA<br>BA JAGUARARI<br>BA JEQUIE<br>BA JEREMOABO<br>BA JUQUIRICA<br>BA JOAO DOURADO<br>BA JUAZEIRO<br>BA JUAZEIRO<br>BA JUAZEIRO BA LAPAO<br>BA LAURO DE FREITAS<br>BA LIVRAMENTO DE NOSSA SENHORA<br>BA LUIS EDUARDO MAGALHAES<br>BA MACAUBAS BA MARACAS BA MARAGOGIPE BA MATA DE SAO JOAO BA MEDEIROS NETO BA MIGUEL CALMON BA MILAGRES BA MONTE SANTO BA MORRO DO CHAPEU BA MUCURI BA MURITIBA<br>BA MURITIBA<br>BA MAZARE<br>BA NAZARE<br>BA NAZARE<br>BA OLIVEIRA DOS BREJINHOS<br>BA PARAMIRM<br>BA PARAMIRMA<br>BA PARAMIRMA<br>BA PARAMIRMA<br>BA PARIPIRANGA<br>BA PARIPIRANGA<br>BA PINDOBACU<br>BA PINDOBACU<br>BA PINDOBACU<br>BA POCOES<br>BA POCOES<br>BA BA SANTO AMARO BA SANTO ANTONIO DE JESUS BA SANTO ESTEVAO BA SAO FELIPE BA SAO FELIX BA SAO FRANCISCO DO CONDE BA SAO GABRIEL BA SAO GONCALO DOS CAMPOS BA SAO SEBASTIAO DO PASSE BA SAPEACU BA SEABRA BA SENHOR DO BONFIM BA SENTO SE BA SERRA DO RAMALHO BA SERRA DOURADA BA SERRINHA BA SIMOES FILHO BA SOBRADINHO BA TEIXEIRA DE FREITAS BA TUCANO BA UAUA BA UBAIRA BA UBAITABA BA UIBAI BA UMBURANAS BA UNA BA URANDI BA VALENCA BA VALENTE BA VERA CRUZ<br>BA VITORIA DA CONQUISTA<br>BA XIQUE-XIQUE<br>CE ACARAPE<br>CE ACARAU CE ACOPIARA

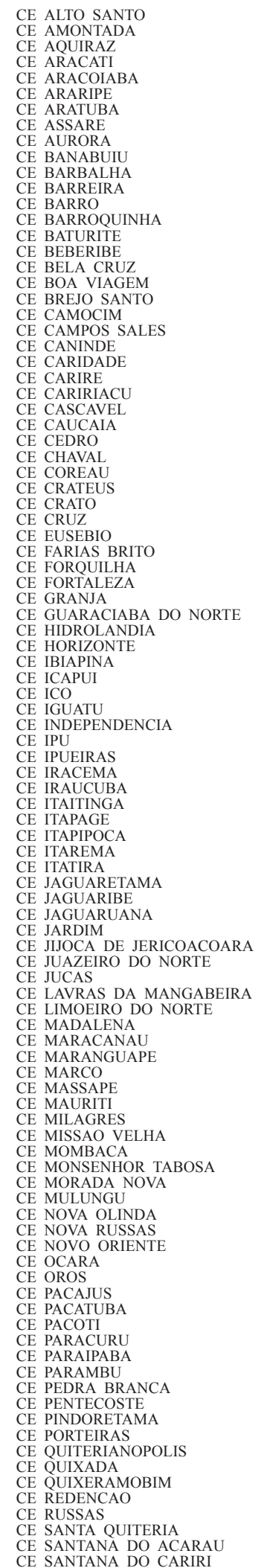

### Nº 55, quarta-feira, 21 de março de 2018 **Diário Oficial da União - Seção** 3 *ISSN 1677-7069*

CE SAO BENEDITO CE SAO GONCALO DO AMARANTE CE SENADOR POMPEU CE SOBRAL CE SOLONOPOLE CE TABULEIRO DO NORTE CE TAMBORIL<br>CE TAUA<br>CE TEJUCUOCA<br>CE TIANGUA<br>CE UBAJARA<br>CE UBAJARA<br>CE URUBURETAMA<br>CE URUOCA CE VARJOTA CE VARZEA ALEGRE CE VICOSA DO CEARA DF BRASILIA ES AFONSO CLAUDIO ES AGUA DOCE DO NORTE ES ALEGRE ES ANCHIETA ES ARACRUZ ES BAIXO GUANDU ES BARRA DE SAO FRANCISCO ES BREJETUBA ES CACHOEIRO DE ITAPEMIRIM ES CARIACICA ES CASTELO ES COLATINA ES CONCEICAO DA BARRA ES DOMINGOS MARTINS ES ECOPORANGA ES GUACUI<br>ES GUARAPARI ES GUARAPARI<br>ES ITAPEMIRIM<br>ES IUNA<br>ES JAGUARE<br>ES JAGUARE<br>ES MARATAIZES<br>ES MARATAIZES<br>ES MARATAIZES<br>ES MANACIO DO SUL<br>ES MONTANHA<br>ES NOVA VENECIA<br>ES SANTA MARIA DE JETIBA<br>ES SANTA TERESA<br>ES SANTA TERESA<br>ES SANTA TERESA<br>ES S GO ARAGARCAS GO BOM JESUS DE GOIAS GO CALDAS NOVAS GO CAMPOS BELOS GO CATALAO GO CERES GO CIDADE OCIDENTAL GO CRISTALINA GO FORMOSA GO GOIANESIA GO GOIANIA GO GOIANIRA GO GOIAS GO GOIATUBA GO INHUMAS GO IPAMERI GO IPORA GO ITABERAI GO ITAPACI GO ITAPURANGA GO ITUMBIARA GO JARAGUA GO JATAI GO JUSSARA GO LUZIANIA GO MINACU GO MINEIROS GO MORRINHOS GO NEROPOLIS GO NIQUELANDIA GO NOVO GAMA GO PADRE BERNARDO GO PIRACANJUBA GO PIRENOPOLIS GO PIRES DO RIO GO PLANALTINA GO PORANGATU

GO POSSE

GO QUIRINOPOLIS GO RIO VERDE GO RUBIATABA GO SANTA HELENA DE GOIAS GO SANTO ANTONIO DO DESCOBERTO GO SAO LUIS DE MONTES BELOS GO SAO MIGUEL DO ARAGUAIA GO SENADOR CANEDO GO SILVANIA GO TRINDADE GO URUACU GO VALPARAISO DE GOIAS MA ACAILANDIA MA ALCANTARA MA AMARANTE DO MARANHAO MA ANAJATUBA MA ARAIOSES MA ARAME MA ARARI MA BACABAL MA BACURI MA BALSAS MA BARAO DE GRAJAU MA BARRA DO CORDA MA BARREIRINHAS MA BEQUIMAO MA BOM JARDIM MA BREJO MA BURITI BRAVO MA BURITICUPU MA CAROLINA<br>MA CAXIAS<br>MA CAXIAS<br>MA CHAPADINHA<br>MA CODO MA COELHO NETO<br>MA COLINAS<br>MA COROATA<br>MA CURURUPU<br>MA DOM PEDRO<br>MA ESPERANTINOPOLIS<br>MA ESTREITO<br>MA GOVERNADOR NUNES FREIRE<br>MA GOVERNADOR NUNES FREIRE MA GRAJAU<br>MA GRAJAU<br>MA HUMBERTO DE CAMPOS MA HUMBERTO DE CAMPOS<br>MA ICATU<br>MA IMPERATRIZ<br>MA ITAPECURU MIRIM<br>MA ITAPECURU MIRIM<br>MA ITANGA DO MARANHAO<br>MA IAQAO LISBOA<br>MA MARACACUME<br>MA MATINHA<br>MA MIRINZAL<br>MA MIRINZAL<br>MA PACO DO LUMIAR<br>MA PACO DO LUMIAR<br>MA PACO DO LUMIA MA PINDARE-MIRIM MA PINHEIRO MA PIO XII MA PORTO FRANCO MA PRESIDENTE DUTRA MA RAPOSA MA ROSARIO MA SANTA HELENA MA SANTA INES MA SANTA LUZIA MA SANTA LUZIA DO PARUA MA SANTA RITA MA SAO BENTO MA SAO BERNARDO MA SAO DOMINGOS DO MARANHAO MA SAO JOAO DOS PATOS MA SAO JOSE DE RIBAMAR MA SAO LUIS MA SAO MATEUS DO MARANHAO MA SAO RAIMUNDO DAS MANGABEIRAS MA SAO VICENTE FERRER MA TIMBIRAS MA TIMON MA TUNTUM MA TURIACU<br>MA URBANO SANTOS<br>MA VARGEM GRANDE<br>MA VIANA<br>MA VITORINO FREIRE<br>MA VITORINO FREIRE<br>MA ZE DOCA<br>MG AGUAS FORMOSAS<br>MG AGUAS FORMOSAS<br>MG AIMORES<br>MG ALEM PARAIBA MG ALFENAS MG ALMENARA MG ALPINOPOLIS MG ALVINOPOLIS

MG ANDRADAS MG ANDRELANDIA MG ARACUAI MG ARAGUARI MG ARAXA MG ARCOS MG AREADO MG ARINOS MG BAEPENDI MG BAMBUI MG BARAO DE COCAIS MG BARBACENA MG BELO HORIZONTE MG BELO ORIENTE MG BETIM MG BOA ESPERANCA MG BOCAIUVA MG BOM DESPACHO MG BOM SUCESSO MG BRASILANDIA DE MINAS MG BRASILIA DE MINAS MG BRUMADINHO MG BURITIS MG CAETE MG CAMBUI MG CAMPO BELO MG CAMPOS ALTOS MG CAMPOS GERAIS MG CAPELINHA MG CARANGOLA MG CARATINGA MG CARLOS CHAGAS MG CARMESIA MG CARMO DO PARANAIBA MG CATAGUASES MG CAXAMBU MG CLAUDIO MG CONCEICAO DO MATO DENTRO MG CONGONHAS MG CONSELHEIRO LAFAIETE MG CONSELHEIRO PENA MG CORACAO DE JESUS<br>MG CORACAO DE JESUS<br>MG CORNTO<br>MG COROMANDEL<br>MG CURVELO<br>MG DIVINOPOLIS<br>MG DIVINOPOLIS<br>MG ENGENHEIRO CALDAS<br>MG ENTRE RIOS DE MINAS<br>MG ESMERALDAS<br>MG ESMERALDAS<br>MG ESTINOSA<br>MG EXTREMA MG FORMIGA<br>MG FRANCISCO SA<br>MG FRUTAL<br>MG GOVERNADOR VALADARES<br>MG GUANHAES<br>MG GUAXUPE<br>MG IGARAPE<br>MG IGARAPE<br>MG INCONFIDENTES<br>MG INAPIM MG IPATINGA MG ITABIRA MG ITABIRITO MG ITACARAMBI MG ITAJUBA MG ITAMARANDIBA MG ITAOBIM MG ITAUNA MG ITUIUTABA MG ITURAMA MG JACINTO MG JAIBA MG JANAUBA MG JANUARIA MG JEQUITINHONHA MG JOAO MONLEVADE MG JOAO PINHEIRO MG JUATUBA MG JUIZ DE FORA MG LADAINHA<br>MG LAGOA DA PRATA<br>MG LAGOA SANTA<br>MG LAMBARI<br>MG LAWRAS<br>MG LEOPOLDINA<br>MG LIMA DUARTE<br>MG LIMA DUARTE<br>MG MACHACALIS<br>MG MACHADO<br>MG MANGACACHETA<br>MG MANGACU<br>MG MANHUACU<br>MG MANHUMIRIM<br>MG MANHUMIRIM

MG MANTENA<br>MG MARIANA<br>MG MATOZINHOS<br>MG MINAS NOVAS<br>MG MONTE AZUL<br>MG MONTE CARMELO<br>MG MONTE SIAO<br>MG MONTES CLAROS MG MURIAE<br>MG MUZAMBINHO<br>MG NANUQUE<br>MG NEPOMUCENO<br>MG NOVA ERA<br>MG NOVA LIMA<br>MG NOVA SERRANA<br>MG NOVO CRUZEIRO<br>MG OLIVEIRA MG OURO BRANCO MG OURO FINO MG OURO PRETO MG PADRE PARAISO MG PARA DE MINAS MG PARACATU MG PARAOPEBA MG PASSOS MG PATOS DE MINAS MG PATROCINIO MG PEDRO LEOPOLDO MG PIRANGA<br>MG PIRAPORA MG PIRAPORA<br>MG PITANGUI<br>MG PITANGUI<br>MG PIUMHI<br>MG PONTE NOVA<br>MG PONTE NOVA<br>MG PORTEIRINHA<br>MG PORTEIRINHA<br>MG PORTEIRINHA<br>MG PORTEIRINHA<br>MG SABARA<br>MG SANTA BARBARA<br>MG SANTA BITA DO SUACUI<br>MG SANTA RITA DO SUACUI<br>MG SANTA RITA MG SETE LAGOAS<br>MG TAIOBEIRAS<br>MG TEOFILO OTONI<br>MG TIMOTEO<br>MG TRES CORACOES<br>MG TRES MARIAS<br>MG TRES PONTAS MG TUPACIGUARA MG TURMALINA MG UBA MG UBERABA MG UBERLANDIA MG UNAI MG VARGINHA MG VARZEA DA PALMA MG VAZANTE<br>MG VESPASIANO<br>MG VICOSA<br>MG VIRGINOPOLIS<br>MG VIRGINOPOLIS<br>MG VISCONDE DO RIO BRANCO<br>MS AGUA CLARA<br>MS ANAMBAI<br>MS ANASTACIO<br>MS APARECIDA DO TABOADO<br>MS BATAGUASSU<br>MS BATAGUASSU<br>MS BONITO<br>MS CAARAPO<br>MS CAARAPO<br>MS CAAR

MS DOURADOS MS FATIMA DO SUL MS ITAPORA MS ITAQUIRAI MS IVINHEMA MS JARDIM MS JATEI<br>MS LADARIO<br>MS MARACAJU<br>MS MIRANDA<br>MS NOVA ANDRADINA<br>MS NOVA ANDRADINA<br>MS PARANAIBA MS PONTA PORA MS PORTO MURTINHO MS RIBAS DO RIO PARDO MS RIO BRILHANTE MS RIO VERDE DE MATO GROSSO MS SAO GABRIEL DO OESTE MS SETE QUEDAS MS SIDROLANDIA MS TRES LAGOAS MT AGUA BOA MT ALTA FLORESTA MT ARAPUTANGA MT ARENAPOLIS MT ARIPUANA MT BARRA DO BUGRES MT BARRA DO GARCAS MT BRASNORTE MT CACERES MT CAMPO NOVO DO PARECIS MT CAMPO VERDE MT CANARANA MT CARLINDA MT CHAPADA DOS GUIMARAES MT COLIDER MT COLNIZA<br>MT COMODORO<br>MT COMODORO<br>MT COMODORO<br>MT CUIABA<br>MT DIAMANTINO<br>MT FELIZ NATAL<br>MT GUIRATINGA<br>MT GUIRATINGA<br>MT GUIRATINGA<br>MT IUCUIRA<br>MT JUARA<br>MT JUARA<br>MT JUARA<br>MT JUARA<br>MT JURUENA<br>MT IURACELANDIA<br>MT MOXS OLD DESTE<br>MT MT SAPEZAL MT SINOP MT SORRISO MT TANGARA DA SERRA MT TERRA NOVA DO NORTE MT VARZEA GRANDE MT VILA RICA PA ABAETETUBA PA ACARA PA ALENQUER PA ALMEIRIM PA ALTAMIRA<br>PA ANAJAS<br>PA ANANINDEUA<br>PA BAIAO<br>PA BARCARENA<br>PA BELEM<br>PA BELEM<br>PA BENEVIDES PA BRAGANCA PA BREU BRANCO PA BREVES PA BUJARU PA CAMETA PA CANAA DOS CARAJAS PA CAPANEMA

PA CAPITAO POCO<br>PA CASTANHAL<br>PA CONCEICAO DO ARAGUAIA<br>PA CONCORDIA DO PARA<br>PA CURRALINHO<br>PA CURUCA<br>PA DOM ELISEU<br>PA ELDORADO DOS CARAJAS<br>PA FLORESTA DO ARAGUAIA<br>PA IGARAPE-MIRI<br>PA IGARAPE-MIRI<br>PA IGARAPE-MIRI<br>PA ITAITUBA<br>P PA MAE DO RIO PA MARABA PA MARITUBA PA MOCAJUBA PA MOJU PA MONTE ALEGRE PA NOVO PROGRESSO PA NOVO REPARTIMENTO PA OBIDOS PA OEIRAS DO PARA PA ORIXIMINA PA PACAJA PA PARAGOMINAS PA PARAUAPEBAS PA PONTA DE PEDRAS PA PORTEL<br>PA PORTO DE MOZ<br>PA REDENCAO<br>PA REDENCAO<br>PA RONDON DO PARA<br>PA RUROPOLIS PA SALINOPOLIS<br>PA SALVATERRA<br>PA SANTA ISABEL DO PARA<br>PA SANTANA DO ARAGUAIA<br>PA SANTAREM<br>PA SAO FELIX DO XINGU<br>PA SAO FELIX DO XINGU<br>PA SAO GERALDO DO ARAGUAIA<br>PA SAO MIGUEL DO GUAMA<br>PA SAO MEGUADO DA BOA VISTA<br>PA SOURE<br>PA PA XINGUARA PB ALAGOA GRANDE PB ALAGOA NOVA PB ALAGOINHA PB ALHANDRA PB ARARUNA PB AREIA PB AROEIRAS PB BANANEIRAS PB BAYEUX PB BOQUEIRAO PB CAAPORA PB CABEDELO PB CACIMBA DE DENTRO PB CAJAZEIRAS PB CAMPINA GRANDE PB CATOLE DO ROCHA PB CONCEICAO PB CUITE PB DIAMANTE PB ESPERANCA PB GUARABIRA PB INGA PB ITABAIANA PB ITAPORANGA PB ITAPOROROCA PB JACARAU PB JOAO PESSOA PB JUAZEIRINHO PB MAMANGUAPE<br>PB MARI PB MARI<br>PB PATOS<br>PB PATOS<br>PB PIANCO<br>PB PICUI<br>PB PRINCESA ISABEL<br>PB QUEIMADAS<br>PB REMIGIO<br>PB REMIGIO<br>PB RIO TINTO PB SANTA LUZIA PB SANTA RITA PB SAO BENTO PB SAO JOAO DO RIO DO PEIXE

PB SAPE PB SERIDO PB SOLANEA PB SOLEDADE PB SOUSA PB SUME PB TAVARES PB UIRAUNA PE ABREU E LIMA PE AFOGADOS DA INGAZEIRA PE AFRANIO PE AGRESTINA PE AGUA PRETA PE AGUAS BELAS PE ALIANCA<br>PE ARACOIABA<br>PE ARARIPINA<br>PE ARCOVERDE<br>PE BARREIROS<br>PE BELEM DO SAO FRANCISCO<br>PE BELO JARDIM<br>PE BEZERROS PE BOM CONSELHO PE BOM JARDIM PE BONITO PE BREJO DA MADRE DE DEUS PE CABO DE SANTO AGOSTINHO PE CABROBO PE CAETES PE CAMARAGIBE PE CARNAIBA PE CARPINA PE CARUARU PE CATENDE PE CUPIRA PE CUSTODIA PE ESCADA PE EXU PE FERNANDO DE NORONHA<br>PE GARANHUNS<br>PE GARANHUNS<br>PE GLORIA DO GOITA<br>PE GOIANA<br>PE IBIMIRIM<br>PE IGARASSU<br>PE IPOJUCA PE JABOATAO DOS GUARARAPES<br>PE LAGOA DE ITAENGA<br>PE LAGOA OR INAENGA<br>PE LAGOA GRANDE<br>PE LAJEDO<br>PE LIMOEIRO<br>PE MIRANDIBA<br>PE MIRANDIBA<br>PE NAZARE DA MATA<br>PE OLINDA<br>PE OURICURI<br>PE PALMARES<br>PE PARELAS<br>PE PARELAS<br>PE PARELAS<br>PE PAR PE PESQUEIRA PE PETROLANDIA PE PETROLINA PE RECIFE PE RIBEIRAO PE RIO FORMOSO PE SALGUEIRO PE SANTA CRUZ DO CAPIBARIBE PE SANTA MARIA DA BOA VISTA PE SAO BENTO DO UNA PE SAO CAITANO PE SAO JOSE DO BELMONTE PE SAO JOSE DO EGITO PE SAO LOURENCO DA MATA<br>PE SERRA TALHADA<br>PE SERTANIA<br>PE SURUBIM<br>PE TABIRA<br>PE TIMBAUBA<br>PE TRIUNFO PE VICENCIA PE VITORIA DE SANTO ANTAO PI AGUA BRANCA PI ALTOS PI AMARANTE PI BARRAS PI BOM JESUS<br>PI BOM JESUS<br>PI BURITI DOS LOPES<br>PI CAMPO MAIOR<br>PI CANTO DO BURITI<br>PI CASTELO DO PIAUI

PI CORRENTE

PI FLORIANTINA<br>PI JOSE DE FREITAS<br>PI JOSE DE FREITAS<br>PI MIGUEL ALVES<br>PI MONSENHOR GIL<br>PI DEIRAS<br>PI PARNAIBA<br>PI PAULISTANA<br>PI PEDRO II<br>PI PICOS<br>PI PIO IX<br>PI PIRACURUCA<br>PI PIRACURUCA<br>PI PIRIPIRI PI REGENERACAO<br>PI SAO JOAO DO PIAUI<br>PI SAO RAIMUNDO NONATO<br>PI TERESINA<br>PI UNIAO PI URUCUI PI VALENCA DO PIAUI PR ALMIRANTE TAMANDARE PR ALVORADA DO SUL PR AMPERE PR APUCARANA PR ARAPONGAS PR ARAPOTI PR ARAUCARIA PR ASSAI PR ASSIS CHATEAUBRIAND PR ASTORGA PR BANDEIRANTES PR CAFELANDIA PR CAMBE PR CAMPINA GRANDE DO SUL PR CAMPO LARGO PR CAMPO MAGRO PR CAMPO MOURAO PR CAPANEMA<br>PR CASCAVEL<br>PR CASCAVEL<br>PR CHOPINZINHO<br>PR CLEVELANDIA<br>PR COLOMBO<br>PR COLOMBO<br>PR COLOMBO<br>PR COLOMBO<br>PR CORNEL VIVIDA<br>PR COLORITIBA<br>PR FAZENDA RIO GRANDE<br>PR FOZ DO IGUACU<br>PR FOZ DO IGUACU<br>PR FOZ DO IGUACU<br>PR FOZ D PR IVAIPORA PR JACAREZINHO PR JAGUARIAIVA PR JANDAIA DO SUL PR LAPA<br>PR LARANJEIRAS DO SUL<br>PR LOANDA<br>PR MANDIRITUBA<br>PR MANDIRITUBA<br>PR MARECHAL CANDIDO RONDON PR MARIALVA PR MARINGA PR MATINHOS PR MAUA DA SERRA PR MEDIANEIRA PR NOVA ESPERANCA PR PAICANDU PR PALMAS PR PALMEIRA PR PALOTINA PR PARANAGUA PR PARANAVAI PR PATO BRANCO PR PINHAIS PR PINHAO PR PIRAQUARA PR PITANGA PR PONTA GROSSA PR PRUDENTOPOLIS PR QUATRO BARRAS PR QUEDAS DO IGUACU PR REALEZA PR RIO BRANCO DO SUL PR RIO NEGRO PR ROLANDIA PR SANTA HELENA PR SANTA TEREZINHA DE ITAIPU PR SANTO ANTONIO DA PLATINA

*62 ISSN 1677-7069* 3 Nº 55, quarta-feira, 21 de março de 2018

PR SAO JOSE DOS PINHAIS PR SAO MATEUS DO SUL PR SAO MIGUEL DO IGUACU PR SARANDI PR TELEMACO BORBA PR TOLEDO PR UBIRATA<br>PR UMUARAMA<br>PR UNIAO DA VITORIA<br>PR WENCESLAU BRAZ<br>RJ ANGRA DOS REIS<br>RJ ARARUAMA<br>RJ BARRA MANSA<br>RJ BELFORD ROXO<br>RJ BELFORD ROXO<br>RJ BOM JESUS DO ITABAPOANA<br>RJ CABO FRIO<br>RJ CACHOEIRAS DE MACACU<br>RJ CACHOEIRAS DE MAC RJ IGUABA GRANDE RJ ITABORAI RJ ITAGUAI RJ ITAOCARA RJ ITAPERUNA RJ JAPERI RJ MACAE RJ MAGE RJ MARICA RJ MESQUITA RJ MIRACEMA<br>RJ NITEROI<br>RJ NOVA FRIBURGO<br>RJ NOVA FRIBURGO<br>RJ NOVA IGUACU<br>RJ PARAIBA DO SUL<br>RJ PARAIPA<br>RJ PETROPOLIS<br>RJ QUEIMADOS<br>RJ QUEIMADOS<br>RJ QUEIMADOS<br>RJ QUISSAMA RJ RESENDE<br>RJ RIO BONITO<br>RJ RIO DAS OSTRAS<br>RJ RIO DE JANEIRO<br>RJ SANTO ANTONIO DE PADUA<br>RJ SAO FIDELIS<br>RJ SAO GONCALO<br>RJ SAO JOAO DE MERITI<br>RJ SAO JOAO DE MERITI<br>RJ SAO JOAO DE MERITI<br>RJ SAQUAREMA<br>RJ SEROPEDICA<br>RJ SEROPEDIC RJ VALENCA RJ VASSOURAS RJ VOLTA REDONDA RN ACARI RN ACU RN ALEXANDRIA RN ALTO DO RODRIGUES RN ANGICOS RN APODI<br>RN AREIA BRANCA<br>RN BARAUNA<br>RN CANGUARETAMA<br>RN CARAUBAS RN CEARA-MIRIM RN CURRAIS NOVOS RN EXTREMOZ RN GOIANINHA RN IPANGUACU RN JARDIM DE PIRANHAS RN JOAO CAMARA RN JUCURUTU RN LUIS GOMES RN MACAIBA RN MACAU RN MOSSORO RN NATAL RN NISIA FLORESTA<br>RN PARELHAS<br>RN PARELHAS<br>RN PARELHAS<br>RN PATU<br>RN PORTALEGRE<br>RN PORTALEGRE<br>RN SANTO ANTONIO<br>RN SAO GONCALO DO AMARANTE<br>RN SAO JOSE DE MIPIBU<br>RN TOUROS<br>RN TOUROS<br>RN UMARIZAL

RN VERA CRUZ<br>RO ALTA FLORESTA D OESTE<br>RO ALVORADA D OESTE<br>RO ARIQUEMES<br>RO ARIQUEMES<br>RO BURITIS RO CACOAL<br>RO CEREJERAS<br>RO COLORADO DO OESTE<br>RO ESPIGAO D OESTE<br>RO GUAJARA-MIRIM<br>RO JARU<br>RO MACHADINHO D OESTE<br>RO MIRANTE DA SERRA<br>RO MONTE NEGRO<br>RO NOVA BRASILANDIA D OESTE<br>RO NOVA BRASILANDIA D OESTE<br>RO PIMENTA BUENO<br>RO P RO SAO FRANCISCO DO GUAPORE RO SAO MIGUEL DO GUAPORE RO VILHENA RR ALTO ALEGRE RR BOA VISTA RR BONFIM RR CARACARAI RR MUCAJAI RR RORAINOPOLIS RR SAO JOAO DA BALIZA RS ALVORADA<br>RS ARROIO DO MEIO<br>RS ARROIO GRANDE<br>RS BAGE<br>RS BENTO GONCALVES<br>RS BUTIA<br>RS CACAPAVA DO SUL<br>RS CACHOEIRA DO SUL<br>RS CAMAQUA<br>RS CAMELA<br>RS CANELA<br>RS CANELA<br>RS CANELA<br>RS CANGUCU RS CANOAS<br>RS CAPAO DO LEAO<br>RS CARAZINHO<br>RS CARLOS BARBOSA<br>RS CAXIAS DO SUL<br>RS CERRO LARGO<br>RS CERRO LADAS<br>RS CHARQUEADAS<br>RS CRUZ ALTA<br>RS DOIS IRMAOS<br>RS ENCANTADO<br>RS ENCANTADO<br>RS ENCANTADO<br>RS ENCRUZILHADA DO SUL RS ERECHIM RS ESPUMOSO RS ESTANCIA VELHA RS ESTEIO RS ESTRELA RS FARROUPILHA RS FREDERICO WESTPHALEN RS GARIBALDI RS GETULIO VARGAS RS GIRUA RS GRAVATAI RS GUAIBA RS GUAPORE RS HORIZONTINA RS IGREJINHA RS IJUI RS IMBE RS ITAQUI RS IVOTI RS JAGUARAO<br>RS JULIO DE CASTILHOS<br>RS LAJEADO<br>RS LAJEADO<br>RS MACHADINHO RS MARAU RS MONTENEGRO RS MOSTARDAS RS NOVA PETROPOLIS RS NOVA PRATA RS NOVO HAMBURGO RS OSORIO RS PALMEIRA DAS MISSOES RS PANAMBI RS PAROBE RS PASSO FUNDO RS PELOTAS RS PIRATINI RS PORTO ALEGRE

RS QUARAI

RS RIO GRANDE RS RIO PARDO<br>RS ROSARIO DO SUL<br>RS SANT ANA DO LIVRAMENTO<br>RS SANTA CRUZ DO SUL<br>RS SANTA MARIA RS SANTA ROSA<br>RS SANTIAGO<br>RS SANTIAGO<br>RS SANTO ANGELO<br>RS SANTO ANTONIO DA PATRULHA<br>RS SAO BORJA<br>RS SAO GABRIEL<br>RS SAO JOSE DO NORTE<br>RS SAO JOSE DO NORTE<br>RS SAO JOSE DO NORTE<br>RS SAO LEOPOLDO<br>RS SAO LOURENCO DO SUL RS SAO LUIZ GONZAGA RS SAO MARCOS RS SAO SEPE<br>RS SAO VICENTE DO SUL<br>RS SAPIRANGA<br>RS SAPUCAIA DO SUL<br>RS SARANDI<br>RS SOBRADINHO RS SOLEDADE RS TAPEJARA RS TAQUARA RS TAQUARI RS TEUTONIA RS TORRES<br>RS TRAMANDAI<br>RS TRES DE MAIO<br>RS TRES PASSOS<br>RS URUGUAIANA<br>RS VACARIA<br>RS VENANCIO AIRES<br>RS VERANOPOLIS RS VIAMAO<br>SC ARARANGUA<br>SC BALNEARIO CAMBORIU<br>SC BALNEARIO CAMBORIU<br>SC BICUACU<br>SC BICUACU<br>SC BRACO DO NORTE<br>SC BRUSQUE<br>SC CAMBORIU<br>SC CAMPOS NOVOS<br>SC CAMPOS NOVOS<br>SC CHAPECO<br>SC CONCORDIA<br>SC CURITIBANOS<br>SC CURITIBANOS<br>SC CUR SC GAROPABA<br>SC GUARAMIRIM<br>SC ICARA<br>SC IMBITUBA SC INDAIAL SC ITAJAI SC ITAPEMA SC ITAPIRANGA SC ITUPORANGA SC JARAGUA DO SUL SC JOACABA SC JOINVILLE SC LAGES SC LAGUNA SC MAFRA SC MARAVILHA SC NAVEGANTES SC ORLEANS SC PALHOCA SC PALMITOS SC PORTO UNIAO SC QUILOMBO SC RIO NEGRINHO<br>SC RIO NEGRINHO<br>SC SAO BENTO DO SUL<br>SC SAO FRANCISCO DO SUL<br>SC SAO JOAQUIM<br>SC SAO JOSE<br>SC SAO MURENCO DO OESTE<br>SC SAO MIGUEL DO OESTE<br>SC TEMBO<br>SC TIMBO<br>SC TIMBO<br>SC TUBARAO<br>SC TUBARAO SC VIDEIRA<br>SC XANXERE<br>SC XAXIM<br>SE AREIA BRANCA<br>SE AREIA BRANCA<br>SE BOQUIM<br>SE CAMPO DO BRITO

SE CANINDE DE SAO FRANCISCO SE CAPELA SE CARIRA SE CARMOPOLIS SE ESTANCIA SE GARARU SE INDIAROBA<br>SE ITABAIANA<br>SE ITABAIANINHA<br>SE ITAPORANGA D AJUDA<br>SE JAPARATUBA SE LAGARTO SE MARUIM SE NEOPOLIS SE NOSSA SENHORA DA GLORIA SE NOSSA SENHORA DAS DORES SE NOSSA SENHORA DO SOCORRO SE POCO REDONDO SE POCO VERDE SE PORTO DA FOLHA SE PROPRIA SE RIACHUELO SE SAO CRISTOVAO SE SIMAO DIAS SE TOBIAS BARRETO SE UMBAUBA SP ADAMANTINA SP AGUDOS SP AMERICANA SP AMPARO SP ANDRADINA SP APARECIDA SP APIAI SP ARACATUBA<br>SP ARACOIABA DA SERRA<br>SP ARARAQUARA<br>SP ARARAS<br>SP ARTUR NOGUEIRA SP ARUJA<br>SP ASSIS<br>SP ATIBAIA<br>SP AVARE<br>SP AVARE SP BARRA BONITA SP BARRA DO TURVO SP BARRETOS SP BARRINHA SP BARUERI SP BATATAIS SP BAURU SP BEBEDOURO SP BERTIOGA SP BIRIGUI SP BOITUVA SP BOTUCATU SP BRAGANCA PAULISTA SP CABREUVA SP CACAPAVA SP CACHOEIRA PAULISTA SP CAIEIRAS SP CAJAMAR SP CAJATI SP CAJURU SP CAMPINAS SP CAMPO LIMPO PAULISTA SP CAMPOS DO JORDAO SP CANDIDO MOTA SP CAPAO BONITO SP CAPIVARI SP CARAGUATATUBA SP CARAPICUIBA SP CASA BRANCA SP CATANDUVA SP CERQUEIRA CESAR SP CERQUILHO SP COSMOPOLIS SP COTIA SP CRUZEIRO SP CUBATAO SP DIADEMA<br>SP ELDORADO<br>SP EMBU DAS ARTES<br>SP EMBU-GUACU<br>SP ESPIRITO SANTO DO PINHAL<br>SP FERNANDOPOLIS<br>SP FERRAZ DE VASCONCELOS SP FRANCA SP FRANCISCO MORATO SP FRANCO DA ROCHA SP GARCA SP GUAIRA SP GUARARAPES SP GUARATINGUETA SP GUARUJA SP GUARULHOS SP HORTOLANDIA SP IBATE SP IBITINGA

### Nº 55, quarta-feira, 21 de março de 2018 **Diário Oficial da União - Seção** 3 *ISSN 1677-7069*

SP SANTO ANDRE

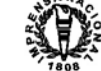

SP IGUAPE<br>SP IGUAPE<br>SP ILHA SOLTEIRA<br>SP ILHABELA<br>SP ITAI<br>SP ITANHAEM<br>SP ITAPECERICA DA SERRA<br>SP ITAPETININGA SP ITAPEVA SP ITAPEVI SP ITAPIRA SP ITAPOLIS SP ITAQUAQUECETUBA SP ITARARE SP ITATIBA SP ITU SP ITUPEVA SP ITUVERAVA SP JABOTICABAL SP JACAREI SP JAGUARIUNA SP JALES SP JANDIRA SP JARDINOPOLIS SP JAU SP JOSE BONIFACIO SP JUNDIAI SP JUQUITIBA SP LEME SP LENCOIS PAULISTA SP LIMEIRA SP LINS SP LORENA SP LOUVEIRA SP MAIRINQUE SP MAIRIPORA SP MARILIA SP MARTINOPOLIS<br>SP MATAO<br>SP MAUA<br>SP MIRANDOPOLIS<br>SP MIRANDOPOLIS<br>SP MIRANTE DO PARANAPANEMA<br>SP MIRANTE DO PARANAPANEMA<br>SP MOGIO DAS CRUZES<br>SP MOGIO GUACU<br>SP MONTE ALTO<br>SP MONTE ALTO<br>SP MONTE ALTO<br>SP MONTE MOR<br>SP NOVO HORIZ SP PAULINIA SP PEDERNEIRAS SP PEDREIRA SP PENAPOLIS SP PEREIRA BARRETO SP PERUIBE SP PIEDADE SP PILAR DO SUL SP PINDAMONHANGABA SP PIRACICABA SP PIRAJU SP PIRAJUI SP PIRASSUNUNGA SP PITANGUEIRAS SP POA SP PONTAL SP PORTO FELIZ SP PORTO FERREIRA SP PRAIA GRANDE<br>SP PRESIDENTE EPITACIO<br>SP PRESIDENTE PRUDENTE<br>SP PRESIDENTE VENCESLAU<br>SP PROMISSAO SP RANCHARIA<br>SP RIBEIRAO PIRES<br>SP RIBEIRAO PRETO<br>SP RIO CLARO<br>SP RIO GRANDE DA SERRA<br>SP ROSANA<br>SP ROSANA<br>SP SALTO SP SALTO DE PIRAPORA<br>SP SANTA BARBARA D OESTE<br>SP SANTA CRUZ DO RIO PARDO<br>SP SANTA ISABEL<br>SP SANTA ROSA DE VITERBO<br>SP SANTA ROSA DE VITERBO SP SANTANA DE PARNAIBA

SP SANTOS SP SAO BERNARDO DO CAMPO SP SAO CAETANO DO SUL SP SAO CARLOS SP SAO JOAO DA BOA VISTA SP SAO JOAQUIM DA BARRA SP SAO JOSE DO RIO PARDO SP SAO JOSE DO RIO PRETO SP SAO JOSE DOS CAMPOS SP SAO MANUEL SP SAO MIGUEL ARCANJO SP SAO PAULO SP SAO ROQUE SP SAO SEBASTIAO SP SAO VICENTE SP SERRANA SP SERTAOZINHO SP SOCORRO SP SOROCABA SP SUMARE SP SUZANO SP TABOAO DA SERRA SP TAPIRATIBA SP TAQUARITINGA SP TATUI SP TAUBATE SP TEODORO SAMPAIO SP TIETE SP TUPA SP UBATUBA SP VALINHOS SP VARGEM GRANDE DO SUL SP VARGEM GRANDE PAULISTA SP VARZEA PAULISTA SP VINHEDO SP VOTORANTIM SP VOTUPORANGA TO ANANAS TO ARAGUAINA TO ARAGUANA TO ARAGUATINS TO ARAPOEMA TO ARRAIAS TO AUGUSTINOPOLIS TO BREJINHO DE NAZARE TO COLINAS DO TOCANTINS TO CRISTALANDIA TO DIANOPOLIS TO ESPERANTINA TO FORMOSO DO ARAGUAIA TO GUARAI TO GURUPI TO ITACAJA TO MIRACEMA DO TOCANTINS TO NATIVIDADE TO NOVO ACORDO TO PALMAS TO PALMEIROPOLIS TO PARAISO DO TOCANTINS TO PEDRO AFONSO TO PEIXE TO PORTO NACIONAL TO SANTA FE DO ARAGUAIA TO SITIO NOVO DO TOCANTINS TO TAGUATINGA TO TOCANTINOPOLIS TO WANDERLANDIA TO XAMBIOA

#### ANEXO II

Documentos aceitos nos recursos da solicitação de isenção da taxa de inscrição

Documentos aceitos para solicitação de recurso de isenção da taxa de inscrição pela Lei nº 12.799, de 10 de abril de 2013:

a. Documento de identificação (Cédula de Identidade) do participante e dos demais membros que compõem o núcleo familiar.

b. Declaração que comprove a realização de todo o ensino médio em escola do sistema público de ensino do Brasil (municipal, estadual ou federal) ou histórico escolar do ensino médio, com assinatura e carimbo da escola; e, no caso de participante bolsista, acrescentar a declaração da escola que comprove a condição de bolsista integral em todo o ensino médio.

c. Como comprovante da renda declarada, será aceito um dos documentos relacionados a seguir, referente ao mês corrente ou, no máximo, a três meses anteriores:

. Comprovante de pagamento, como holerite ou contracheque, recibo de pagamento por serviços prestados, envelope de pagamento ou declaração do empregador.

. Declaração original, assinada pelo próprio interessado, para os autônomos e trabalhadores em atividades informais, contendo as seguintes informações: nome, atividade que desenvolve, local onde a executa, telefone, há quanto tempo a exerce e renda bruta mensal em reais.

. Extrato de rendimentos fornecido pelo INSS ou por outras fontes, referente à aposentadoria, auxílio-doença, pensão, pecúlio, auxílio-reclusão e previdência privada. Na falta destes, extrato bancário identificado, com o valor do crédito do benefício.

. Recibo de comissões, aluguéis, pró-labores e outros.

. Recibo de seguro-desemprego e do FGTS.

. Rescisão do último contrato de trabalho.

. Comprovante do valor da pensão alimentícia. Na falta deste, extrato ou declaração de quem a concede, especificando o valor

. Comprovantes de benefícios concedidos por programas sociais, como bolsa-família.

. Declaração original da pessoa que concede ajuda financeira ao interessado, pagamento de despesas com escola ou de outras despesas, contendo as seguintes informações: nome, endereço, telefone, valor concedido e finalidade.

. Comprovante de residência no Brasil (conta de água, energia elétrica, gás, telefone, carnê de IPTU, correspondências oficiais ou bancárias).

Documentos aceitos para solicitação de recurso de isenção da taxa de inscrição pelo Decreto nº 6.135, de 26 de junho de 2007:

a. Cópia do cartão com o Número de Identificação Social (NIS) válido, no qual está inscrito no Cadastro Único para Programas Sociais do Governo Federal (CadÚnico) ou documento com o Número de Identificação Social (NIS) válido, no qual está inscrito no Cadastro Único para Programas Sociais do Governo Federal (CadÚnico).

b. Nome completo e CPF da mãe do participante.

Documento aceito para solicitação de recurso de isenção da taxa de inscrição por se declarar concluinte do ensino médio de escola pública:

a. Declaração escolar que comprove está cursando a última série do ensino médio, em qualquer modalidade de ensino, em escola da rede pública, declarada ao Censo Escolar da Educação Básica.

#### ANEXO III

Acidente de Trânsito - Boletim de Ocorrência Policial legível, com nome completo, CPF e RG do participante envolvido, com relato do acidente de trânsito que deve ter ocorrido nos dias 05 e/ou 12 de novembro de 2017, antes das 13h (horário de Brasília-DF).

Assalto/Furto - Boletim de Ocorrência Policial legível, com nome completo, CPF e RG do participante envolvido, com relato do assalto/furto que deve ter ocorrido nos dias 05 e/ou 12 de novembro de 2017, antes das 13h (horário de Brasília-DF).

Casamento - Certidão de Casamento legível, ocorrido em até 5 (cinco) dias de antecedência dos dias 5 e/ou 12 de novembro de 2017, com nome completo do participante

Morte na Família - Certidão de Óbito ocorrido em até 8 (oito) dias de antecedência da data do Exame, dias 5 e/ou 12 de novembro de 2017, do cônjunge ou companheiro, pai, mãe, ou responsável legal, irmão, filho ou entedado, com documentação que comprove o parentesco.

Acompanhamento de Cônjuge - Documento, expedido por autoridade constituída, que comprove o acompanhamento de cônjuge ou companheiro deslocado para outra cidade.

Saúde - Atestado Médico legível, com o nome completo do Participante especificando necessidade de repouso que contemple os dias de realização do Enem 05 e/ou 12 de novembro de 2017. O documento deve conter o número do Conselho Regional de Medicina - CRM ou Registro do Ministério da Saúde - RMS e assinatura do médico. Também serão aceitos, atestados de acompanhamento de familiar: do cônjunge ou companheiro, pai, mãe ou responsável legal, filho ou entedado, com documentação que comprove o parentesco.

Maternidade - Certidão de Nascimento ou de adoção legível que contemple os dias de realização do Enem 05 e/ou 12 de novembro de 2017, que conste o nome completo do participante.

Paternidade - Certidão de Nascimento ou de adoção legível que contemple os dias de realização do Enem 05 e/ou 12 de novembro de 2017, que conste o nome completo do participante.

Trabalho - Declaração de Exercício de atividade profissional que contemple os dias de realização do Enem 05 e/ou 12 de novembro de 2017, com número do Cadastro Nacional de Pessoa Jurídica - CNPJ e identificação do empregador responsável pela declaração.

#### **RETIFICAÇÃO**

No Extrato de Contrato Nº 29/2017 publicado no DOU de 20/10/2017 , Seção 3, Pág. 49. Onde se lê: Vigência: 19/10/2017 a 12/02/2018 Leia-se : Vigência: 19/10/2017 a 19/02/2018

(SICON - 20/03/2018) 153978-26290-2018NE800109

### **UNIVERSIDADE FEDERAL DE ALAGOAS** HOSPITAL UNIVERSITÁRIO

#### **EXTRATO DE TERMO ADITIVO Nº 6/2018 - UASG 150229**

Número do Contrato: 7/2016.

Nº Processo: 23540002387201511. PREGÃO SISPP Nº 110/2015. Contratante: UNIVERSIDADE FEDERAL DE ALAGOAS -.CNPJ Contratado: 00740696000192. Contratado : PMH PRODUTOS MEDICOS HOSPITALARES-LTDA. Objeto: Prorrogação de vigência contratual. Fundamento Legal: Lei 8.666/93 . Vigência: 03/03/2018 a 02/03/2019. Data de Assinatura: 28/02/2018.

(SICON - 20/03/2018) 150229-15222-2018NE000015

### **AVISO DE REABERTURA DE PRAZO PREGÃO ELETRÔNICO Nº 1/2018**

Comunicamos a reabertura da licitação supracitada, publicada no D.O.U de 20/02/2018 .Objeto: Pregão Eletrônico - Fornecimento de MEDICAMENTOS UTILIZADOS EM MEDICINA NUCLEAR visando atender as necessidades da Unidade de Medicina Nuclear do Hospital Universitário Prof. Alberto Antunes da Universidade Federal de Alagoas.Entrega das Propostas: a partir de 06/03/2018 às 08h00 no site www.comprasnet.gov.br. Abertura das Propostas: 23/03/2018, às 09h00 no site www.comprasnet.gov.br.

> FELIPE GOMES DE ALCANTARA Pregoeiro

(SIDEC - 20/03/2018) 150229-15222-2018NE000015

#### **RESULTADO DE JULGAMENTO PREGÃO Nº 101/2017**

Fornecedor: KEV X - SOLUCOES E SERVICOS LTDA - ME; CNPJ: 19.450.854/0001-06; Total do Fornecedor: R\$ 9.000,00; Valor Global da Ata: R\$ 9.000,00.

> ANDRESSA SARAH LEANDRO DA SILVA Pregoeira

(SIDEC - 20/03/2018) 150229-15222-2018NE000015

PRÓ-REITORIA DE GESTÃO INSTITUCIONAL

#### COORDENADORIA DE PLANEJAMENTO E AVALIAÇÃO

#### SETOR DE CONVÊNIOS E CONTRATOS

#### **EXTRATOS DE CONVÊNIOS**

CONVENENTE: Universidade Federal de Alagoas e Alan Pontes Cavalcanti - Eireli.

OBJETIVO: estabelecer as condições para a concessão de Estágio Curricular obrigatório e não obrigatório aos estudantes regularmente matriculados nos Cursos de graduação da UFAL. VIGÊNCIA: 08/03/23. DATA DA ASSINATURA: 08 de março 2018. Sandra Regina Paz da Silva-Pró-Reitora de Graduação/UFAL e Alan Pontes Cavalcanti-Diretor/Alan Pontes Cavalcanti - Eireli.

CONVENENTE: Universidade Federal de Alagoas e Katoen Natie do Brasil Ltda.

OBJETIVO: estabelecer as condições para a concessão de Estágio Curricular obrigatório e não obrigatório aos estudantes regularmente matriculados nos Cursos de graduação da UFAL. VIGÊNCIA: 15/03/23. DATA DA ASSINATURA: 15 de março 2018. Sandra Regina Paz da Silva-Pró-Reitora de Graduação/UFAL e Wellington O. Spósito-Gerente Operacional/Katoen Natie do Brasil Ltda.

#### **UNIVERSIDADE FEDERAL DE ALFENAS**

#### **EDITAL Nº 18, DE 16 DE MARÇO DE 2018 PROCESSO SELETIVO**

O Reitor da Universidade Federal de Alfenas torna público que se encontram abertas inscrições para o Processo Seletivo, destinado à contratação de Professor Substituto: a) Disciplinas: Linguagens de Programação, Sistemas Distribuídos, Programação Paralela, Tópicos Especiais em Computação e Sistemas Operacionais. b) Escolaridade Mínima: Graduação na área de Ciências Exatas ou Engenharias OU Graduação na área de Ciências Exatas ou Engenharias com Aperfeiçoamento ou com Especialização ou com Mestrado ou com Doutorado em qualquer área. c) Nº Vagas: 01 d) Localização: Alfenas / MG - Unidade Educacional Santa Clara Instituto de Ciências Exatas. As inscrições serão realizadas a partir do dia 21-03-2018, às 8 horas, até o dia 28-03-2018, às 18 horas (horário de Brasília). A remuneração deste Professor Substituto será de: R\$ 3.121,76, se apresentar graduação; R\$ 3.324,31 se apresentar aperfeiçoamento; R\$ 3.552,08 se apresentar certificado de sepecialista; R\$ 4.241,05, se apresentar diploma de mestre e de R\$ 5.742,14, se apresentar diploma de m será reajustado se houver alteração da titulação durante a vigência. Valor da inscrição: R\$ 85,00 (oitenta e cinco reais). Jornada de trabalho: 40 horas semanais. O contrato vigorará pelo prazo de 06

(seis) meses, podendo ser prorrogado até o limite de 24 (vinte e quatro) meses, no interesse da administração. Local de Inscrição: exclusivamente pela Internet, no endereço eletrônico: http://www.unifal-mg.edu.br/app/rh/inscricoes. Edital na íntegra disponível no endereço eletrônico: http://www.unifal-mg.edu.br/progepe/Professor\_substituto.

PAULO MÁRCIO DE FARIA E SILVA

#### **AVISO DE ADIAMENTO PREGÃO ELETRÔNICO Nº 11/2018**

Comunicamos o adiamento da licitação supracitada , publicada no D.O.U de 07/03/2018, .Entrega das Propostas: a partir de 07/03/2018, às 08h00 no site www.comprasnet.gov.br. Abertura das Propostas: 23/03/2018, às 09h00 no site www.comprasnet.gov.br. Objeto: Pregão Eletrônico - Aquisição de gás GLP.

> LEIDA CRISTINA SILVA MAIA Pregoeira

(SIDEC - 20/03/2018) 153028-15248-2018NE800001

### **UNIVERSIDADE FEDERAL DA BAHIA** SUPERINTENDÊNCIA ADMINISTRATIVA

#### **EXTRATO DE TERMO ADITIVO**

1º Termo de Apostilamento ao Contrato 60/2017, Processo:<br>23066.042410/2017-15. CONTRATANTE: UNIVERSIDADE<br>FEDERAL DA BAHIA. CNPJ: 15.180.714/0001-04.<br>CONTRATADA: AGILE SERVIÇOS E EMPREENDIMENTOS<br>LTDA, CNPJ: 18.363.132/0001-(setecentos e noventa e cinco mil, quinhentos e noventa e nove reais e quatro centavos) para R\$ 843.675,62 (oitocentos e quarenta e três mil, seiscentos e setenta e cinco reais e sessenta e dois centavos), sendo, portanto, um reajuste de R\$ 48.076,58 (quarenta e oito mil, setenta e seis reais e cinquenta e oito centavos). Fundamento Legal: Lei 8.666/93, e legislações correlatas. Data de Assinatura: 06.02.2018.

#### **EXTRATO DE TERMO ADITIVO**

2º Termo de Apostilamento ao Contrato 35/2015, Processo: 23066.028719/2015-31. CONTRATANTE: UNIVERSIDADE FEDERAL DA BAHIA. CNPJ: 15.180.714/0001-04. CONTRATADA: CRETA COMÉRCIO E SERVIÇOS LTDA, CNPJ: 04.374.998/0001-45. Objeto: Repactuar os preços do Contrato nº 35/2015. O valor anual passará de R\$ 13.297.644,00 (treze milhões, duzentos e noventa e sete mil, seiscentos e quarenta e quatro reais) para R\$ 13.978.265,15 (treze milhões, novecentos e setenta e oito mil, duzentos e sessenta e cinco reais e quinze centavos), sendo, portanto, um reajuste de R\$ 680.621,15 (seiscentos e oitenta mil, seiscentos e vinte e um reais e quinze centavos). Fundamento Legal: Lei 8.666/93, e legislações correlatas. Data de Assinatura: 07.02.2018.

#### **EXTRATO DE TERMO ADITIVO Nº 4/2018 - UASG 153038**

Número do Contrato: 155/2014.

Nº Processo: 23066064383201346. PREGÃO SISPP Nº 119/2013. Contratante: UNIVERSIDADE FEDERAL DA BAHIA -.CNPJ Contratado: 12023465000147. Contratado : SOLUTIS TECNOLOGIAS LTDA -.Objeto: Prorrogar a vigência do contrato original por mais 12(doze) meses e reajuste dos preços contratados. Fundamento Legal: Lei 8.666/93 . Vigência: 10/03/2018 a 10/03/2019. Valor Total: R\$17.669,58. Fonte: 8100000000 - 2018NE800265. Data de Assinatura: 07/03/2018.

#### (SICON - 20/03/2018) 153038-15223-2018NE800209

## **AVISO DE LICITAÇÃO PREGÃO ELETRÔNICO Nº 70/2017 - UASG 153038**

Nº Processo: 23066072309201799 . Objeto: Pregão Eletrônico - Registro de Preços, pelo prazo de 12(doze) meses, para eventual futura aquisição de Bebidas, devendo ser entregues de forma parcelada, conforme programação, na Escola de Nutrição da Universidade Federal da Bahia ENUFBA, situada à Avenida Araújo Pinho, 32, Canela, Salvador Total de Itens Licitados: 00053. Edital: 21/03/2018 de 08h00 às 12h00 e de 13h00 às 17h00. Endereço: Rua Barão de Jeremoabo, S/n, Campus Universitário de Ondina Ondina - SALVADOR - BA ou www.comprasgovernamentais.gov.br/edital/153038-05-70-2017. Entrega das Propostas: a partir de 21/03/2018 às 08h00 no site www.comprasnet.gov.br. Abertura das Propostas: 04/04/2018 às 10h00 no site www.comprasnet.gov.br.

> VITOR VERISSIMO CASTILHO Pregoeiro

#### (SIDEC - 20/03/2018) 153038-15223-2018NE800209